# The luamplib package

Hans Hagen, Taco Hoekwater, Elie Roux, Philipp Gesang and Kim Dohyun Maintainer: LuaLaTeX Maintainers - Support: [<lualatex-dev@tug.org>](mailto:lualatex-dev@tug.org)

2024/06/13 v2.32.1

## Abstract

Package to have metapost code typeset directly in a document with LuaTEX.

# 1 Documentation

This packages aims at providing a simple way to typeset directly metapost code in a document with LuaT<sub>EX</sub>. LuaT<sub>EX</sub> is built with the lua mplib library, that runs metapost code. This package is basically a wrapper (in Lua) for the Lua mplib functions and some T<sub>E</sub>X functions to have the output of the mplib functions in the pdf.

In the past, the package required PDF mode in order to output something. Starting with version 2.7 it works in DVI mode as well, though DVIPDFMx is the only DVI tool currently supported.

The metapost figures are put in a TEX hbox with dimensions adjusted to the metapost code.

Using this package is easy: in Plain, type your metapost code between the macros \mplibcode and \endmplibcode, and in LATEX in the mplibcode environment.

The code is from the luatex-mplib.lua and luatex-mplib.tex files from ConTEXt, they have been adapted to EIFX and Plain by Elie Roux and Philipp Gesang, new functionalities have been added by Kim Dohyun. The changes are:

- a ETFX environment
- all TFX macros start by mplib
- use of our own function for errors, warnings and informations
- possibility to use btex ... etex to typeset TEX code. textext() is a more versatile macro equivalent to TEX() from TEX.mp. TEX() is also allowed and is a synomym of textext().

n.b. Since v2.5, btex ... etex input from external mp files will also be processed by luamplib.

n.b. Since v2.20, verbatimtex ... etex from external mp files will be also processed by luamplib. Warning: This is a change from previous version.

Some more changes and cautions are:

**\mplibforcehmode** When this macro is declared, every mplibcode figure box will be typeset in horizontal mode, so \centering, \raggedleft etc will have effects. \mplibnoforcehmode, being default, reverts this setting. (Actually these commands redefine \prependtomplibbox. You can define this command with anything suitable before a box.)

**\mpfig** … **\endmpfig** Since v2.29 we provide unexpandable T<sub>E</sub>X macros \mpfig ... \endmpfig and its starred version  $\m{pfg* ... \end{p}$  to save typing toil. The first is roughly the same as follows:

```
\begin{mplibcode}[@mpfig]
beginfig(0)
token list declared by \everymplib[@mpfig]
...
token list declared by \everyendmplib[@mpfig]
endfig;
\end{mplibcode}
```
and the starred version is roughly the same as follows:

```
\begin{mplibcode}[@mpfig]
...
\end{mplibcode}
```
In these macros \mpliblegacybehavior{disable} (see below) is forcibly declared. And as both share the same instance name, metapost codes are inherited among them. A simple example:

```
\mpfig* input boxes \endmpfig
\everymplib[@mpfig]{ drawoptions(withcolor .5[red,white]); }
\mpfig circleit.a(btex Box 1 etex); drawboxed(a); \endmpfig
```
The instance name (default: @mpfig) can be changed by redefining \mpfiginstancename, after which a new MPlib instance will start and code inheritance too will begin anew. \let\mpfiginstancename\empty will prevent code inheritance if \mplibcodeinherit{true} (see below) is not declared.<sup>[1](#page-1-0)</sup>

**\mpliblegacybehavior{enable}** By default, \mpliblegacybehavior{enable} is already declared, in which case a verbatimtex ... etex that comes just before beginfig() is not ignored, but the T<sub>E</sub>X code will be inserted before the following mplib hbox. Using this command, each mplib box can be freely moved horizontally and/or vertically. Also, a box number might be assigned to mplib box, allowing it to be reused later (see test files).

```
\mplibcode
verbatimtex \moveright 3cm etex; beginfig(0); ... endfig;
verbatimtex \leavevmode etex; beginfig(1); ... endfig;
verbatimtex \leavevmode\lower 1ex etex; beginfig(2); ... endfig;
verbatimtex \endgraf\moveright 1cm etex; beginfig(3); ... endfig;
\endmplibcode
```
<span id="page-1-0"></span><sup>&</sup>lt;sup>1</sup>As for user setting values, enable, true, yes are identical, and disable, false, no are identical.

n.b. \endgraf should be used instead of \par inside verbatimtex ... etex.

By contrast, T<sub>E</sub>X code in VerbatimTeX( $\ldots$ ) or verbatimtex  $\ldots$  etex between beginfig() and endfig will be inserted after flushing out the mplib figure.

```
\mplibcode
  D := sqrt(2)**7;
  beginfig(0);
  draw fullcircle scaled D;
  VerbatimTeX("\gdef\Dia{" & decimal D & "}");
  endfig;
\endmplibcode
diameter: \Dia bp.
```
**\mpliblegacybehavior{disable}** If \mpliblegacybehavior{disabled} is declared by user, any verbatimtex ... etex will be executed, along with btex ... etex, sequentially one by one. So, some TEX code in verbatimtex ... etex will have effects on btex ... etex codes that follows.

```
\begin{mplibcode}
 beginfig(0);
 draw btex ABC etex;
 verbatimtex \bfseries etex;
 draw btex DEF etex shifted (1cm,0); % bold face
 draw btex GHI etex shifted (2cm,0); % bold face
 endfig;
\end{mplibcode}
```
**\everymplib**, **\everyendmplib** Since v2.3, new macros \everymplib and \everyendmplib redefine the lua table containing MetaPost code which will be automatically inserted at the beginning and ending of each mplibcode.

```
\everymplib{ beginfig(0); }
\everyendmplib{ endfig; }
\mplibcode % beginfig/endfig not needed
  draw fullcircle scaled 1cm;
\endmplibcode
```
**\mpdim** Since v2.3, \mpdim and other raw TEX commands are allowed inside mplib code. This feature is inpired by gmp.sty authored by Enrico Gregorio. Please refer the manual of gmp package for details.

```
\begin{mplibcode}
  draw origin--(.6\mpdim{\linewidth},0) withpen pencircle scaled 4
  dashed evenly scaled 4 withcolor \mpcolor{orange};
\end{mplibcode}
```
n.b. Users should not use the protected variant of btex ... etex as provided by gmp package. As luamplib automatically protects TEX code inbetween, \btex is not supported here.

**\mpcolor** With \mpcolor command, color names or expressions of color/xcolor packages can be used inside mplibcode enviroment (after withcolor operator), though luamplib does not automatically load these packages. See the example code above. For spot colors, colorspace, spotcolor (in PDF mode) and xespotcolor (in DVI mode) packages are supported as well.

From v2.26.1, l3color is also supported by the command \mpcolor{color expression}, including spot colors.

**\mplibnumbersystem** Users can choose numbersystem option since v2.4. The default value scaled can be changed to double or decimal by declaring \mplibnumbersystem{double} or \mplibnumbersystem{decimal}. For details see [http://github.com/lualatex/luamplib/](http://github.com/lualatex/luamplib/issues/21) [issues/21](http://github.com/lualatex/luamplib/issues/21).

**\mplibtextextlabel** Starting with v2.6, \mplibtextextlabel{enable} enables string labels typeset via textext() instead of infont operator. So, label("my text",origin) thereafter is exactly the same as label(textext("my text"), origin). N.B. In the background, luamplib redefines infont operator so that the right side argument (the font part) is totally ignored. Every string label therefore will be typeset with current TFX font. Also take care of char operator in the left side argument, as this might bring unpermitted characters into TEX.

**\mplibcodeinherit** Starting with v2.9, \mplibcodeinherit{enable} enables the inheritance of variables, constants, and macros defined by previous mplibcode chunks. On the contrary, the default value \mplibcodeinherit{disable} will make each code chunks being treated as an independent instance, and never affected by previous code chunks.

Separate instances for  $E$ F<sub>F</sub>X and plain T<sub>F</sub>X  $v_{2.22}$  has added the support for several named MetaPost instances in LATEX mplibcode environment. (And since v2.29 plain TEX users can use this functionality as well.) Syntax is like so:

```
\begin{mplibcode}[instanceName]
 % some mp code
\end{mplibcode}
```
Behaviour is as follows.

- All the variables and functions are shared only among all the environments belonging to the same instance.
- \mplibcodeinherit only affects environments with no instance name set (since if a name is set, the code is intended to be reused at some point).
- From v2.27, btex ... etex boxes are also shared and do not require \mplibglobaltextext.
- When an instance names is set, respective \currentmpinstancename is set.

In parellel with this functionality, v2.23 and after supports optional argument of instance name for \everymplib and \everyendmplib, affecting only those mplibcode environments of the same name. Unnamed \everymplib affects not only those instances with no name, but also those with name but with no corresponding \everymplib. Syntax is:

```
\everymplib[instanceName]{...}
\everyendmplib[instanceName]{...}
```
**\mplibglobaltextext** Formerly, to inherit btex ... etex boxes as well as metapost variables, it was necessary to declare \mplibglobaltextext{enable} in advance. But from v2.27, this is implicitly enabled when \mplibcodeinherit is true.

```
\mplibcodeinherit{enable}
%\mplibglobaltextext{enable}
\everymplib{ beginfig(0);} \everyendmplib{ endfig;}
\mplibcode
  label(btex $\sqrt{2}$ etex, origin);
  draw fullcircle scaled 20;
  picture pic; pic := currentpicture;
\endmplibcode
\mplibcode
  currentpicture := pic scaled 2;
\endmplibcode
```
Generally speaking, it is recommended to turn mplibglobaltextext always on, because it has the advantage of reusing metapost pictures among code chunks. But everything has its downside: it will waste more memory resources.

**\mplibverbatim** Starting with v2.11, users can issue \mplibverbatim{enable}, after which the contents of mplibcode environment will be read verbatim. As a result, except for \mpdim and \mpcolor, all other TEX commands outside btex ... etex or verbatimtex ... etex are not expanded and will be fed literally into the mplib process.

**\mplibshowlog** When \mplibshowlog{enable} is declared, log messages returned by mplib instance will be printed into the .log file. \mplibshowlog{disable} will revert this functionality. This is a T<sub>F</sub>X side interface for luamplib. showlog. (v2.20.8)

Settings regarding cache files To support btex ... etex in external .mp files, luamplib inspects the content of each and every .mp input files and makes caches if nececcsary, before returning their paths to LuaT<sub>E</sub>X's mplib library. This would make the compilation time longer wastefully, as most .mp files do not contain btex ... etex command. So luamplib provides macros as follows, so that users can give instruction about files that do not require this functionality.

- \mplibmakenocache{<filename>[,<filename>,...]}
- \mplibcancelnocache{<filename>[,<filename>,...]}

where <filename> is a file name excluding .mp extension. Note that .mp files under \$TEXMFMAIN/metapost/base and \$TEXMFMAIN/metapost/context/base are already registered by default.

By default, cache files will be stored in \$TEXMFVAR/luamplib\_cache or, if it's not available (mostly not writable), in the directory where output files are saved: to be specific, \$TEXMF\_OUTPUT\_DIRECTORY/luamplib\_cache, ./luamplib\_cache, \$TEXMFOUTPUT/luamplib\_cache, and . in this order. (\$TEXMF\_OUTPUT\_DIRECTORY is normally the value of --output-directory command-line option.) This behavior however can be changed by the command \mplibcachedir{<directory path>}, where tilde (~) is interpreted as the user's home directory (on a windows machine as well). As backslashes (\) should be escaped by users, it would be easier to use slashes (/) instead.

**mplibtexcolor**, **mplibrgbtexcolor** mplibtexcolor is a metapost operator that converts a T<sub>E</sub>X color expression to a MetaPost color expression. For instance:

color col; col := mplibtexcolor "olive!50";

The result may vary in its color model ( $\frac{gray/rgb/cmyk}$ ) according to the given T<sub>E</sub>X color. (Spot colors are forced to cmyk model, so this operator is not recommended for spot colors.) Therefore the example shown above would raise a metapost error: cmykcolor col; should have been declared. By contrast, mplibrgbtexcolor always returns rgb model expressions.

**mplibgraphictext** For some amusement, luamplib provides its own metapost operator mplibgraphictext, the effect of which is similar to that of ConTEXt's graphictext. However syntax is somewhat different.

mplibgraphictext "Funny" fakebold 2.3 % fontspec option drawcolor .7blue fillcolor "red!50" % color expressions

fakebold, drawcolor and fillcolor are optional; default values are 2, "black" and "white" respectively. When color expressions are given as string, they are regarded as xcolor's or l3color's expressions (this is the same with shading colors). From v2.30, scale option is deprecated and is now a synonym of scaled. All from mplibgraphictext to the end of sentence will compose an anonymous picture, which can be drawn or assigned to a variable. Incidentally, withdrawcolor and withfillcolor are synonyms of drawcolor and fillcolor, hopefully to be compatible with graphictext. n.b. Because luamplib's current implementation is quite different from the ConTEXt's, there are some limitations such that you can't apply shading (gradient colors) to the text (But see below). In DVI mode, unicode-math package is needed for math formula graphictext, as we cannot embolden type1 fonts in DVI mode.

**mplibglyph**, **mplibdrawglyph** From v2.30, we provide a new metapost operator mplibglyph, which returns a metapost picture containing outline paths of a glyph in opentype, truetype or type1 fonts. When a type1 font is specified, metapost primitive glyph will be called.

```
mplibglyph 50 of \fontid\font % slot 50 of current font
mplibglyph "Q" of "TU/TeXGyrePagella(0)/m/n/10" % font csname
mplibglyph "Q" of "texgyrepagella-regular.otf" % raw filename
mplibglyph "Q" of "Times.ttc(2)" % subfont number
mplibglyph "Q" of "SourceHanSansK-VF.otf[Regular]" % instance name
```
Both arguments before and after of "of" can be either a number or a string. Number arguments are regarded as a glyph slot (GID) and a font id number, repectively. String argument at the left side is regarded as a glyph name in the font or a unicode character. String argument at the right side is regarded as a TEX font csname (without backslash) or the raw filename of a font. When it is a font filename, a number within parentheses after the filename denotes a subfont number (starting from zero) of a TTC font; a string within brackets denotes an instance name of a variable font.

The returned picture will be quite similar to the result of glyph primitive in its structure. So, metapost's draw command will fill the inner path of the picture with background color. In contrast, mplibdrawglyph command fills the paths according to the Nonzero Winding Number Rule. As a result, for instance, the area surrounded by inner path of "O" will remain transparent.

**mpliboutlinetext** From v2.31, we provide a new metapost operator mpliboutlinetext, which mimicks metafun's outlinetext. So the syntax is the same as metafun's. See the metafun manual § 8.7 (texdoc metafun). A simple example:

```
draw mpliboutlinetext.b ("$\sqrt{2+\alpha}$")
    (withcolor \mpcolor{red!50})
    (withpen pencircle scaled .2 withcolor red)
    scaled 2 ;
```
After the process of mpliboutlinetext, mpliboutlinepic[] and mpliboutlinenum will be preserved as global variables; mpliboutlinepic[1] … mpliboutlinepic[mpliboutlinenum] will be an array of images each of which containing a glyph or a rule. n.b. As Unicode grapheme cluster is not considered in the array, a unit that must be a single cluster might be separated apart.

**\mppattern** … **\endmppattern**, **withpattern** \mppattern{<name>} … \endmppattern defines a tiling pattern associated with the <name>. MetaPost operator withpattern, the syntax being path withpattern string, will return a metapost picture which fills the given path with a tiling pattern of the  $\epsilon$ name>.

```
\mppattern{mypatt} % or \begin{mppattern}{mypatt}
 [ % options: see below
   xstep = 10, ystep = 12,
  matrix = \{0,1,-1,0\}, % or "0 1 -1 0"
 \overline{1}\mpfig % or any other TeX code,
   picture q;
   q := btex Q etex;
   fill bbox q withcolor .8[red,white];
   draw q withcolor .8red;
 \endmpfig
\endmppattern 		 % or \end{mppattern}
\mpfig
 fill fullcircle scaled 100 withpostscript "collect";
 draw unitsquare shifted - center unitsquare scaled 45
   withpattern "mypatt"
   withpostscript "evenodd" ;
\endmpfig
```
The available options are:

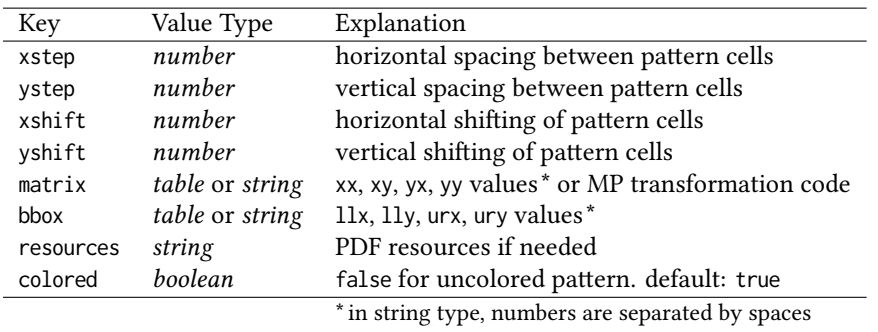

For the sake of convenience, width and height values of tiling patterns will be written down into the log file. (depth is always zero.) Users can refer to them for option setting.

As for matrix option, metapost code such as 'rotated 30 slanted .2' is allowed as well as string or table of four numbers. You can also set xshift and yshift values by using 'shifted' operator. But when xshift or yshift option is explicitly given, they have precedence over the effect of 'shifted' operator.

When you use special effects such as transparency in a pattern, resources option is needed: for instance, resources="/ExtGState 1 0 R". However, as luamplib automatically includes the resources of the current page, this option is not needed in most cases.

Option colored=false will generate an uncolored pattern which shall have no color at all. Uncolored pattern will be painted later by the color of a metapost object. An example:

```
\begin{mppattern}{pattuncolored}
  \Gammacolored = false,
   matrix = "rotated 30",
  \overline{1}\tiny\TeX
\end{mppattern}
\begin{mplibcode}
 beginfig(1)
 picture tex; tex := mpliboutlinetext.p ("\bfseries \TeX");
 i:=0;
  for item within tex:
   i:=i+1;
   if i < length tex:
     fill pathpart item scaled 10
           withpostscript "collect";
   else:
     draw pathpart item scaled 10
           withpattern "pattuncolored"
           withpen pencircle scaled 0.5
           withcolor 0.7 blue % paints the pattern
           ;
    fi
  endfor
  endfig;
\end{mplibcode}
```
About figure box metrics Notice that, after each figure is processed, macro \MPwidth stores the width value of latest figure; \MPheight, the height value. Incidentally, also note that \MPllx, \MPlly, \MPurx, and \MPury store the bounding box information of latest figure without the unit bp.

luamplib.cfg At the end of package loading, luamplib searches luamplib.cfg and, if found, reads the file in automatically. Frequently used settings such as \everymplib, \mplibforcehmode or \mplibcodeinherit are suitable for going into this file.

There are (basically) two formats for metapost: plain and metafun. By default, the plain format is used, but you can set the format to be used by future figures at any time using \mplibsetformat{ $\{formation$  name}}.

# 2 Implementation

## 2.1 Lua module

```
1
2 luatexbase.provides_module {
3 name = "luamplib",
4 version = "2.32.1",
5 date = "2024/06/13"6 description = "Lua package to typeset Metapost with LuaTeX's MPLib.",
7 }
8
```
Use the luamplib namespace, since mplib is for the metapost library itself. ConTEXt uses metapost.

```
9 luamplib = luamplib or { }
10 local luamplib = luamplib
11
12 local format, abs = string.format, math.abs
13
  Use our own function for warn/info/err.
14 local function termorlog (target, text, kind)
15 if text then
16 local mod, write, append = "luamplib", texio.write_nl, texio.write
17 kind = kind
18 or target == "term" and "Warning (more info in the log)"
_{19} or target == "log" and "Info"20 or target == "term and log" and "Warning"
21 or "Error"
22 target = kind == "Error" and "term and log" or target
23 local t = text:explode"\n+"
24 write(target, format("Module %s %s:", mod, kind))
25 if #t == 1 then
26 append(target, format(" %s", t[1]))
27 else
28 for _,line in ipairs(t) do
29 write(target, line)
30 end
31 write(target, format("(%s) ", mod))
```

```
32 end
33 append(target, format(" on input line %s", tex.inputlineno))
34 write(target, "")
35 if kind == "Error" then error() end
36 end
37 end
38
39 local function warn (...) -- beware '%' symbol
40 termorlog("term and log", select("#",...) > 1 and format(...) or ...)
41 end
42 local function info (...)
43 termorlog("log", select("#",...) > 1 and format(...) or ...)
44 end
45 local function err (...)
46 termorlog("error", select("#",...) > 1 and format(...) or ...)
47 end
48
49 luamplib.showlog = luamplib.showlog or false
50
  This module is a stripped down version of libraries that are used by ConTEXt. Provide
```
a few "shortcuts" expected by the imported code.

```
51 local tableconcat = table.concat
52 local tableinsert = table.insert
53 local texsprint = tex.sprint
54 local texgettoks = tex.gettoks
55 local texgetbox = tex.getbox
56 local texruntoks = tex.runtoks
```
We don't use tex.scantoks anymore. See below reagrding tex.runtoks. local texscantoks = tex.scantoks

```
57
58 if not texruntoks then
59 err("Your LuaTeX version is too old. Please upgrade it to the latest")
60 end
61
62 local is defined = token.is defined
63 local get_macro = token.get_macro
64
65 local mplib = require ('mplib')
66 local kpse = require ('kpse')
67 local lfs = require ('lfs')
68
69 local lfsattributes = lfs.attributes
70 local lfsisdir = lfs. isdir
71 local lfsmkdir = lfs.mkdir
72 local lfstouch = lfs.touch
73 local ioopen = io.open
74
```
Some helper functions, prepared for the case when l-file etc is not loaded.

```
75 local file = file or { }
76 local replacesuffix = file.replacesuffix or function(filename, suffix)
77 return (filename:gsub("%.[%a%d]+$","")) .. "." .. suffix
```

```
78 end
79
80 local is_writable = file.is_writable or function(name)
81 if lfsisdir(name) then
82 name = name \ldots "/_luam_plib_temp_file_"
83 local fh = ioopen(name,"w")
84 if fh then
85 fh:close(); os.remove(name)
86 return true
87 end
88 end
89 end
90 local mk_full_path = lfs.mkdirp or lfs.mkdirs or function(path)
91 local full = ""
92 for sub in path:gmatch("(/*[^\\/]+)") do
93 full = full .. sub
94 lfsmkdir(full)
95 end
96 end
97
```
btex ... etex in input .mp files will be replaced in finder. Because of the limitation of MPLib regarding make\_text, we might have to make cache files modified from input files.

```
98 local luamplibtime = kpse.find_file("luamplib.lua")
99 luamplibtime = luamplibtime and lfsattributes(luamplibtime,"modification")
100
101 local currenttime = os.time()
102
103 local outputdir, cachedir
104 if lfstouch then
105 for i,v in ipairs{'TEXMFVAR','TEXMF_OUTPUT_DIRECTORY','.','TEXMFOUTPUT'} do
106 local var = i == 3 and v or kpse.var_value(v)
_{107} if var and var \approx "" then
108 for _,vv in next, var:explode(os.type == "unix" and ":" or ";") do
109 local dir = format("%s/%s",vv,"luamplib_cache")
110 if not lfsisdir(dir) then
111 mk_full_path(dir)
112 end
113 if is_writable(dir) then
114 outputdir = dir
115 break
116 end
117 end
118 if outputdir then break end
119 end
120 end
121 end
122 outputdir = outputdir or '.'
123 function luamplib.getcachedir(dir)
_{124} dir = dir:gsub("##","#")
_{125} dir = dir:gsub("^~",
126 os.type == "windows" and os.getenv("UserProfile") or os.getenv("HOME"))
```

```
127 if lfstouch and dir then
```

```
128 if lfsisdir(dir) then
129 if is_writable(dir) then
130 cachedir = dir
131 else
132 warn("Directory '%s' is not writable!", dir)
133 end
134 else
135 warn("Directory '%s' does not exist!", dir)
136 end
137 end
138 end
139
  Some basic MetaPost files not necessary to make cache files.
```

```
_{140} local noneedtoreplace = {
141 ["boxes.mp"] = true, -- ["format.mp"] = true,
142 ["graph.mp"] = true, ["marith.mp"] = true, ["mfplain.mp"] = true,
143 ["mpost.mp"] = true, ["plain.mp"] = true, ["rboxes.mp"] = true,
144 ["sarith.mp"] = true, ["string.mp"] = true, -- ["TEX.mp"] = true,
145 ["metafun.mp"] = true, ["metafun.mpiv"] = true, ["mp-abck.mpiv"] = true,
146 ["mp-apos.mpiv"] = true, ["mp-asnc.mpiv"] = true, ["mp-bare.mpiv"] = true,
147 ["mp-base.mpiv"] = true, ["mp-blob.mpiv"] = true, ["mp-butt.mpiv"] = true,
148 ["mp-char.mpiv"] = true, ["mp-chem.mpiv"] = true, ["mp-core.mpiv"] = true,
149 ["mp-crop.mpiv"] = true, ["mp-figs.mpiv"] = true, ["mp-form.mpiv"] = true,
150 ["mp-func.mpiv"] = true, ["mp-grap.mpiv"] = true, ["mp-grid.mpiv"] = true,
151 ["mp-grph.mpiv"] = true, ["mp-idea.mpiv"] = true, ["mp-luas.mpiv"] = true,
_{152} ["mp-mlib.mpiv"] = true, ["mp-node.mpiv"] = true, ["mp-page.mpiv"] = true,
153 ["mp-shap.mpiv"] = true, ["mp-step.mpiv"] = true, ["mp-text.mpiv"] = true.
154 ["mp-tool.mpiv"] = true, ["mp-cont.mpiv"] = true,
155 }
156 luamplib.noneedtoreplace = noneedtoreplace
157
   format.mp is much complicated, so specially treated.
158 local function replaceformatmp(file,newfile,ofmodify)
_{159} local fh = ioopen(file,"r")
160 if not fh then return file end
161 local data = fh:read("*all"); fh:close()
162 fh = ioopen(newfile,"w")
163 if not fh then return file end
164 fh:write(
165 "let normalinfont = infont; \n",
166 "primarydef str infont name = rawtextext(str) enddef;\n",
167 data,
168 "vardef Fmant_(expr x) = rawtextext(decimal abs x) enddef;\n",
169 "vardef Fexp_(expr x) = rawtextext(\"$^{\"&decimal x&\"}$\") enddef;\n",
_{170} "let infont = normalinfont;\n"
171 ); fh:close()
172 lfstouch(newfile,currenttime,ofmodify)
173 return newfile
174 end
```

```
Replace btex ... etex and verbatimtex ... etex in input files, if needed.
176 local name_b = "%f[%a_]"
```

```
_{177} local name_e = "%f[^%a_]"
178 local btex_etex = name_b.."btex"..name_e.."%s*(.-)%s*"..name_b.."etex"..name_e
179 local verbatimtex etex = name b.."verbatimtex"..name e.."%s*(.-)%s*"..name b.."etex"..name e
180
181 local function replaceinputmpfile (name, file)
182 local ofmodify = lfsattributes(file,"modification")
183 if not ofmodify then return file end
184 local newfile = name:gsub("%W","_")
185 newfile = format("%s/luamplib_input_%s", cachedir or outputdir, newfile)
186 if newfile and luamplibtime then
187 local nf = lfsattributes(newfile)
188 if nf and nf.mode == "file" and
189 ofmodify == nf.modification and luamplibtime < nf.access then
_{190} return nf.size == 0 and file or newfile
191 end
192 end
193
194 if name == "format.mp" then return replaceformatmp(file,newfile,ofmodify) end
195
196 local fh = ioopen(file,"r")
197 if not fh then return file end
198 local data = fh:read("*all"); fh:close()
199
```
"etex" must be followed by a space or semicolon as specified in LuaTEX manual, which is not the case of standalone MetaPost though.

```
200 local count, cnt = 0,0201 data, cnt = data:gsub(btex_etex, "btex %1 etex ") -- space
202 count = count + cnt
203 data, cnt = data:gsub(verbatimtex_etex, "verbatimtex %1 etex;") -- semicolon
204 count = count + cnt
205
206 if count == 0 then
207 noneedtoreplace[name] = true
208 fh = ioopen(newfile,"w");
209 if fh then
210 fh:close()
211 lfstouch(newfile,currenttime,ofmodify)
212 end
213 return file
214 end
215
216 fh = ioopen(newfile,"w")
217 if not fh then return file end
218 fh:write(data); fh:close()
219 lfstouch(newfile,currenttime,ofmodify)
220 return newfile
221 end
222
```
As the finder function for MPLib, use the kpse library and make it behave like as if MetaPost was used. And replace it with cache files if needed. See also #74, #97.

 local mpkpse do local exe = 0

```
226 while arg[exe-1] do
227 exe = exe-1
228 end
229 mpkpse = kpse.new(arg[exe], "mpost")
230 end
231
232 local special_ftype = {
233 pfb = "type1 fonts",
234 enc = "enc files",
235 }
236
237 function luamplib.finder (name, mode, ftype)
238 if mode == "w" then
239 if name and name \approx "mpout.log" then
240 kpse.record_output_file(name) -- recorder
241 end
242 return name
243 else
244 ftype = special_ftype[ftype] or ftype
245 local file = mpkpse:find_file(name,ftype)
246 if file then
247 if lfstouch and ftype == "mp" and not noneedtoreplace[name] then
248 file = replaceinputmpfile(name, file)
249 end
250 else
251 file = mpkpse:find_file(name, name:match("%a+$"))
252 end
253 if file then
254 kpse.record_input_file(file) -- recorder
255 end
256 return file
257 end
258 end
259
```
Create and load MPLib instances. We do not support ancient version of MPLib any more. (Don't know which version of MPLib started to support make\_text and run\_script; let the users find it.)

```
260 local preamble = [261 boolean mplib ; mplib := true ;
262 let dump = endinput ;
263 let normalfontsize = fontsize;
264 input %s ;
265 ]]
266
```
plain or metafun, though we cannot support metafun format fully.

```
267 local currentformat = "plain"
268 function luamplib.setformat (name)
269 currentformat = name
270 end
271
   v2.9 has introduced the concept of "code inherit"
```

```
272 luamplib.codeinherit = false
```

```
273 local mplibinstances = {}
274 local has_instancename = false
275
276 local function reporterror (result, prevlog)
277 if not result then
278 err("no result object returned")
279 else
280 local t, e, l = result.term, result.error, result.log
log has more information than term, so log first (2021/08/02)
281 local log = 1 or t or "no-term"
282 log = log:gsub("%(Please type a command or say `end'%)",""):gsub("\n+","\n")
283 if result.status > 0 then
284 local first = log:match"(.-\n! .-)\n! "
285 if first then
286 termorlog("term", first)
287 termorlog("log", log, "Warning")
288 else
289 warn(\log)
290 end
291 if result.status > 1 then
292 err(e or "see above messages")
293 end
294 elseif prevlog then
295 log = prevlog..log
```
v2.6.1: now luamplib does not disregard show command, even when luamplib.showlog is false. Incidentally, it does not raise error but just prints an info, even if output has no figure.

```
296 local show = log:match"\n>>? .+"
297 if show then
298 termorlog("term", show, "Info (more info in the log)")
299 info(log)
300 elseif luamplib.showlog and log:find"%g" then
301 info(log)
302 end
303 end
304 return log
305 end
306 end
307
308 local function luamplibload (name)
309 local mpx = mplib.new {
310 ini version = true.
311 find file = luamplib.finder,
```
Make use of make\_text and run\_script, which will co-operate with LuaTFX's tex.runtoks. And we provide numbersystem option since v2.4. Default value "scaled" can be changed by declaring \mplibnumbersystem{double} or \mplibnumbersystem{decimal}. See [https://](https://github.com/lualatex/luamplib/issues/21) [github.com/lualatex/luamplib/issues/21](https://github.com/lualatex/luamplib/issues/21).

 make\_text = luamplib.maketext, run\_script = luamplib.runscript, math\_mode = luamplib.numbersystem, job\_name = tex.jobname, random\_seed = math.random(4095),

```
317 extensions = 1,
318 }
Append our own MetaPost preamble to the preamble above.
319 local preamble = tableconcat{
320 format(preamble, replacesuffix(name,"mp")),
321 luamplib.preambles.mplibcode,
322 luamplib.legacy_verbatimtex and luamplib.preambles.legacyverbatimtex or "",
323 luamplib.textextlabel and luamplib.preambles.textextlabel or "",
324 }
325 local result, log
326 if not mpx then
327 result = { status = 99, error = "out of memory"}
328 else
329 result = mpx:execute(preamble)
330 end
331 log = reporterror(result)
332 return mpx, result, log
333 end
```

```
334
```
Here, excute each mplibcode data, ie \begin{mplibcode} ... \end{mplibcode}.

```
335 local function process (data, instancename)
```
The workaround of issue #70 seems to be unnecessary, as we use make\_text now.

```
if not data:find(name_b.."beginfig%s*%([%+%-%s]*%d[%.%d%s]*%)") then
 data = data .. "beginfig(-1);endfig;"
end
```

```
336 local currfmt
337 if instancename and instancename \approx "" then
338 currfmt = instancename
339 has_instancename = true
340 else
341 currfmt = tableconcat{
342 currentformat,
343 luamplib.numbersystem or "scaled",
344 tostring(luamplib.textextlabel),
345 tostring(luamplib.legacy_verbatimtex),
346 }
347 has_instancename = false
348 end
349 local mpx = mplibinstances[currfmt]
350 local standalone = not (has_instancename or luamplib.codeinherit)
351 if mpx and standalone then
352 mpx:finish()
353 end
354 local log = ""
355 if standalone or not mpx then
356 mpx, _, log = luamplibload(currentformat)
357 mplibinstances[currfmt] = mpx
358 end
359 local converted, result = false, {}
360 if mpx and data then
```

```
361 result = mpx:execute(data)
362 local log = reporterror(result, log)
363 if log then
364 if result.fig then
365 converted = luamplib.convert(result)
366 end
367 end
368 else
369 err"Mem file unloadable. Maybe generated with a different version of mplib?"
370 end
371 return converted, result
372 end
373
  dvipdfmx is supported, though nobody seems to use it.
```

```
374 local pdfmode = tex.outputmode > 0
```
make\_text and some run\_script uses LuaT<sub>E</sub>X's tex.runtoks, which made possible running TEX code snippets inside \directlua.

```
375 local catlatex = luatexbase.registernumber("catcodetable@latex")
376 local catat11 = luatexbase.registernumber("catcodetable@atletter")
377
```
tex. scantoks sometimes fail to read catcode properly, especially  $\forall$ #,  $\&$ , or  $\&$ . After some experiment, we dropped using it. Instead, a function containing tex. script seems to work nicely.

```
local function run_tex_code_no_use (str, cat)
  cat = cat or catlatex
  texscantoks("mplibtmptoks", cat, str)
  texruntoks("mplibtmptoks")
end
```

```
378 local function run_tex_code (str, cat)
379 texruntoks(function() texsprint(cat or catlatex, str) end)
380 end
381
```
Prepare textext box number containers, locals, globals and possibly instances. localid can be any number. They are local anyway. The number will be reset at the start of a new code chunk. Global boxes will use \newbox command in tex.runtoks process. This is the same when codeinherit is declared as true. Boxes of an instance will also be global, so that their tex boxes can be shared among instances of the same name.

```
382 local texboxes = { globalid = 0, localid = 4096 }
```
For conversion of sp to bp.

```
383 local factor = 65536*(7227/7200)
384
385 local textext_fmt = 'image(addto currentpicture doublepath unitsquare \z
386 xscaled %f yscaled %f shifted (0,-%f) \z
387 withprescript "mplibtexboxid=%i:%f:%f")'
388
389 local function process_tex_text (str)
390 if str then
391 local global = (has_instancename or luamplib.globaltextext or luamplib.codeinherit)
```

```
392 and "\\global" or ""
393 local tex_box_id
394 if global == "" then
395 tex_box_id = texboxes.localid + 1
396 texboxes.localid = tex_box_id
397 else
398 local boxid = texboxes.globalid + 1
399 texboxes.globalid = boxid
400 run_tex_code(format(
401 [[\expandafter\newbox\csname luamplib.box.%s\endcsname]], boxid))
402 tex_box_id = tex.getcount'allocationnumber'
403 end
404 run_tex_code(format("%s\\setbox%i\\hbox{%s}", global, tex_box_id, str))
405 local box = texgetbox(tex_box_id)
406 local wd = box.width / factor
407 local ht = box.height / factor
408 local dp = box.depth / factor
409 return textext_fmt:format(wd, ht+dp, dp, tex_box_id, wd, ht+dp)
410 end
411 return ""
412 end
413
```
Make color or xcolor's color expressions usable, with \mpcolor or mplibcolor. These commands should be used with graphical objects.

Attempt to support l3color as well.

```
414 local mplibcolorfmt = {
415 xcolor = tableconcat{
416 [[\begingroup\let\XC@mcolor\relax]],
417 [[\def\set@color{\global\mplibtmptoks\expandafter{\current@color}}]],
418 [[\color%s\endgroup]],
419 },
420 l3color = tableconcat{
421 [[\begingroup\def\__color_select:N#1{\expandafter\__color_select:nn#1}]],
422 [[\def\__color_backend_select:nn#1#2{\global\mplibtmptoks{#1 #2}}]],
423 [[\def\__kernel_backend_literal:e#1{\global\mplibtmptoks\expandafter{\expanded{#1}}}]],
424 [[\color_select:n%s\endgroup]],
425 },
426 }
427
428 local colfmt = is_defined'color_select:n' and "l3color" or "xcolor"
429 if colfmt == "l3color" then
430 run_tex_code{
431 "\\newcatcodetable\\luamplibcctabexplat",
432 "\\begingroup",
433 "\\catcode`@=11 ",
434 "\\catcode\" _=11 ",
435 "\\catcode`:=11 ",
436 "\\savecatcodetable\\luamplibcctabexplat",
437 "\\endgroup",
438 }
439 end
440 local ccexplat = luatexbase.registernumber"luamplibcctabexplat"
441
```

```
442 local function process_color (str)
443 if str then
444 if not str:find("%b{}") then
445 str = format("{s}, str)
446 end
447 local myfmt = mplibcolorfmt[colfmt]
448 if colfmt == "l3color" and is_defined"color" then
449 if str:find("%b[]") then
450 myfmt = mplibcolorfmt.xcolor
451 else
452 for _,v in ipairs(str:match"{(.+)}":explode"!") do
453 if not v:find("^%s*%d+%s*$") then
454 local pp = get_macro(format("l__color_named_%s_prop",v))
455 if not pp or pp == "" then
456 myfmt = mplibcolorfmt.xcolor
457 break
458 end
459 end
460 end
461 end
462 end
463 run_tex_code(myfmt:format(str), ccexplat or catat11)
464 local t = texgettoks"mplibtmptoks"
465 if not pdfmode and not t:find"^pdf" then
466 t = t:gsub("%a+ (.+)", "pdf:bc [%1]")
467 end
468 return format('1 withprescript "mpliboverridecolor=%s"', t)
469 end
470 return ""
471 end
472
  for \mpdim or mplibdimen
473 local function process_dimen (str)
474 if str then
475 str = str:gsub("{(.+)}","%1")
476 run_tex_code(format([[\mplibtmptoks\expandafter{\the\dimexpr %s\relax}]], str))
477 return format("begingroup %s endgroup", texgettoks"mplibtmptoks")
478 end
479 return ""
480 end
481
```
Newly introduced method of processing verbatimtex ... etex. This function is used when \mpliblegacybehavior{false} is declared.

```
482 local function process_verbatimtex_text (str)
483 if str then
484 run_tex_code(str)
485 end
486 return ""
487 end
488
```
For legacy verbatimtex process. verbatimtex ... etex before beginfig() is not ignored, but the TEX code is inserted just before the mplib box. And TEX code inside

```
beginfig() ... endfig is inserted after the mplib box.
489 local tex_code_pre_mplib = {}
490 luamplib.figid = 1
491 luamplib.in_the_fig = false
492
493 local function process_verbatimtex_prefig (str)
494 if str then
495 tex_code_pre_mplib[luamplib.figid] = str
496 end
497 return ""
 498 end
 499
500 local function process_verbatimtex_infig (str)
501 if str then
502 return format('special "postmplibverbtex=%s";', str)
503 end
504 return ""
505 end
506
507 local runscript_funcs = {
508 luamplibtext = process_tex_text,
509 luamplibcolor = process_color,
510 luamplibdimen = process_dimen,
511 luamplibprefig = process_verbatimtex_prefig,
512 luamplibinfig = process_verbatimtex_infig,
513 luamplibverbtex = process_verbatimtex_text,
514 }
515
   For metafun format. see issue #79.
516 \text{ mD} = \text{mD or } \{\}517 local mp = mp
518 mp.mf_path_reset = mp.mf_path_reset or function() end
519 mp.mf_finish_saving_data = mp.mf_finish_saving_data or function() end
520 mp.report = mp.report or info
521
   metafun 2021-03-09 changes crashes luamplib.
522 catcodes = catcodes or \{}
523 local catcodes = catcodes
524 catcodes.numbers = catcodes.numbers or {}
525 catcodes.numbers.ctxcatcodes = catcodes.numbers.ctxcatcodes or catlatex
526 catcodes.numbers.texcatcodes = catcodes.numbers.texcatcodes or catlatex
527 catcodes.numbers.luacatcodes = catcodes.numbers.luacatcodes or catlatex
528 catcodes.numbers.notcatcodes = catcodes.numbers.notcatcodes or catlatex
529 catcodes.numbers.vrbcatcodes = catcodes.numbers.vrbcatcodes or catlatex
530 catcodes.numbers.prtcatcodes = catcodes.numbers.prtcatcodes or catlatex
531 catcodes.numbers.txtcatcodes = catcodes.numbers.txtcatcodes or catlatex
532
    A function from ConTEXt general.
```

```
533 local function mpprint(buffer,...)
534 for i=1,select("#",...) do
535 local value = select(i,...)
536 if value \approx nil then
```

```
537 local t = type(value)
538 if t == "number" then
539 buffer[#buffer+1] = format("%.16f",value)
540 elseif t == "string" then
541 buffer[#buffer+1] = value
542 elseif t == "table" then
543 buffer[#buffer+1] = "(" .. tableconcat(value,",") .. ")"
544 else -- boolean or whatever
545 buffer[#buffer+1] = tostring(value)
546 end
547 end
548 end
549 end
550
551 function luamplib.runscript (code)
552 local id, str = code:match("(.-){(.*)}")
553 if id and str then
554 local f = runscript_funcs[id]
555 if f then
556 local t = f(str)557 if t then return t end
558 end
559 end
560 local f = loadstring(code)
561 if type(f) == "function" then
562 local buffer = {}
563 function mp.print(...)
564 mpprint(buffer,...)
565 end
566 local res = \{f() \}567 buffer = tableconcat(buffer)
568 if buffer and buffer \approx "" then
569 return buffer
570 end
571 buffer = {}
572 mpprint(buffer, table.unpack(res))
573 return tableconcat(buffer)
574 end
575 return ""
576 end
577
  make_text must be one liner, so comment sign is not allowed.
578 local function protecttexcontents (str)
579 return str:gsub("\\%%", "\0PerCent\0")
580 :gsub("%%.-\n", "")
581 :gsub("%%.-$", "")
```

```
582 :gsub("%zPerCent%z", "\\%%")
583 :gsub("%s+", " ")
584 end
585
586 luamplib.legacy_verbatimtex = true
587
588 function luamplib.maketext (str, what)
589 if str and str \approx "" then
```

```
590 str = protecttexcontents(str)
591 if what == 1 then
592 if not str:find("\\documentclass"..name_e) and
593 not str:find("\\begin%s*{document}") and
594 not str:find("\\documentstyle"..name_e) and
595 not str:find("\\usepackage"..name_e) then
596 if luamplib.legacy_verbatimtex then
597 if luamplib.in_the_fig then
598 return process_verbatimtex_infig(str)
599 else
600 return process_verbatimtex_prefig(str)
601 end
602 else
603 return process_verbatimtex_text(str)
604 end
605 end
606 else
607 return process_tex_text(str)
608 end
609 end
610 return ""
611 end
612
  luamplib's metapost color operators
613 local function colorsplit (res)
614 local t, tt = { }, res:gsub("[X[X]]", ""):explode()615 local be = tt[1]:find"^%d" and 1 or 2
616 for i=be, #tt do
617 if tt[i]:find"^%a" then break end
618 t[#t+1] = tt[i]619 end
620 return t
621 end
622
623 luamplib.gettexcolor = function (str, rgb)
624 local res = process_color(str):match'"mpliboverridecolor=(.+)"'
625 if res:find" cs " or res:find"@pdf.obj" then
626 if not rgb then
627 warn("%s is a spot color. Forced to CMYK", str)
628 end
629 run_tex_code({
630 "\\color_export:nnN{",
631 str,
632 "}{",
633 rgb and "space-sep-rgb" or "space-sep-cmyk",
634 "}\\mplib_@tempa",
635 },ccexplat)
636 return get_macro"mplib_@tempa":explode()
637 end
638 local t = colorsplit(res)
639 if #t == 3 or not rgb then return t end
640 if #t == 4 then
641 return { 1 - math.min(1,t[1]+t[4]), 1 - math.min(1,t[2]+t[4]), 1 - math.min(1,t[3]+t[4]) }
642 end
```

```
643 return { t[1], t[1], t[1] }
\sqrt{644}end
645
646 luamplib.shadecolor = function (str)
647 local res = process_color(str):match'"mpliboverridecolor=(.+)"'
648 if res:find" cs " or res:find"@pdf.obj" then -- spot color shade: l3 only
```
An example of spot color shading:

```
\documentclass{article}
\usepackage{luamplib}
\mplibsetformat{metafun}
\ExplSyntaxOn
\color_model_new:nnn { pantone3005 }
  { Separation }
  { name = PANTONE~3005~U,
    alternative-model = cmyk ,
    alternative-values = \{1, 0.56, 0, 0\}}
  \color_set:nnn{spotA}{pantone3005}{1}
  \color_set:nnn{spotB}{pantone3005}{0.6}
\color_model_new:nnn { pantone1215 }
  { Separation }
  { name = PANTONE~1215~U,
    alternative-model = cmyk ,
    alternative-values = \{0, 0.15, 0.51, 0\}}
  \color_set:nnn{spotC}{pantone1215}{1}
\color_model_new:nnn { pantone2040 }
  { Separation }
  { name = PANTONE~2040~U,
   alternative-model = cmyk ,
   alternative-values = {0, 0.28, 0.21, 0.04}
  }
  \color_set:nnn{spotD}{pantone2040}{1}
\ExplSyntaxOff
\begin{document}
\begin{mplibcode}
beginfig(1)
  fill unitsquare xyscaled (\mpdim\textwidth,1cm)
       withshademethod "linear"
       withshadevector (0,1)
       withshadestep (
           withshadefraction .5
           withshadecolors ("spotB","spotC")
       )
       withshadestep (
           withshadefraction 1
           withshadecolors ("spotC","spotD")
       \lambda;
endfig;
\end{mplibcode}
\end{document}
```

```
649 run_tex_code({
650 [[\color_export:nnN{]], str, [[}{backend}\mplib_@tempa]],
651 }, ccexplat)
652 local name = get_macro'mplib_@tempa':match'{(.-)}{.+}'
653 local t, obj = res:explode()
654 if pdfmode then
655 obj = t[1]:match"\gamma'(.+)"
656 if ltx.pdf and ltx.pdf.object_id then
657 obj = format("%s 0 R", ltx.pdf.object_id(obj))
658 else
659 run_tex_code({
660 [[\edef\mplib_@tempa{\pdf_object_ref:n{]], obj, "}}",
661 },ccexplat)
662 obj = get_macro'mplib_@tempa'
663 end
664 else
665 obj = t[2]
666 end
667 local value = t[3]:match"%[(.-)%]" or t[3]
668 return format('(%s) withprescript"mplib_spotcolor=%s:%s"', value,obj,name)
669 end
670 return colorsplit(res)
671 end
672
  luamplib's mplibgraphictext operator
673 local running = -1073741824
674 local emboldenfonts = { }
675 local function getemboldenwidth (curr, fakebold)
676 local width = emboldenfonts.width
677 if not width then
678 local f
679 local function getglyph(n)
680 while n do
681 if n.head then
682 getglyph(n.head)
683 elseif n.font and n.font > 0 then
684 f = n.font: break
685 end
686 n = node.getnext(n)
687 end
688 end
689 getglyph(curr)
690 width = font.getcopy(f or font.current()).size * fakebold / factor * 10
691 emboldenfonts.width = width
692 end
693 return width
694 end
695 local function getrulewhatsit (line, wd, ht, dp)
696 line, wd, ht, dp = line/1000, wd/factor, ht/factor, dp/factor
697 local pl
698 local fmt = "%f w %f %f %f %f re %s"
699 if pdfmode then
```

```
700 pl = node.new("whatsit","pdf_literal")
```

```
701 pl.mode = 0
702 else
703 fmt = "pdf:content "..fmt
704 pl = node.new("whatsit","special")
705 end
706 pl.data = fmt: format(line, \theta, -dp, wd, ht+dp, "B")
707 local ss = node.new"glue"
708 node.setglue(ss, 0, 65536, 65536, 2, 2)
709 pl.next = ss
710 return pl
711 end
712 local function getrulemetric (box, curr, bp)
713 local wd,ht,dp = curr.width, curr.height, curr.depth
714 wd = wd == running and box.width or wd
715 ht = ht == running and box.height or ht
716 dp = dp == running and box.depth or dp
717 if bp then
718 return wd/factor, ht/factor, dp/factor
719 end
720 return wd, ht, dp
721 end
722 local function embolden (box, curr, fakebold)
723 local head = curr
724 while curr do
725 if curr.head then
726 curr.head = embolden(curr, curr.head, fakebold)
727 elseif curr.replace then
728 curr.replace = embolden(box, curr.replace, fakebold)
729 elseif curr.leader then
730 if curr.leader.head then
731 curr.leader.head = embolden(curr.leader, curr.leader.head, fakebold)
732 elseif curr.leader.id == node.id"rule" then
733 local glue = node.effective_glue(curr, box)
734 local line = getemboldenwidth(curr, fakebold)
735 local wd,ht,dp = getrulemetric(box, curr.leader)
736 if box.id == node.id"hlist" then
737 wd = glue
738 else
739 ht, dp = 0, glue
740 end
741 local pl = getrulewhatsit(line, wd, ht, dp)
742 local pack = box.id == node.id"hlist" and node.hpack or node.vpack
743 local list = pack(pl, glue, "exactly")
744 head = node.insert_after(head, curr, list)
745 head, curr = node.remove(head, curr)
746 end
747 elseif curr.id == node.id"rule" and curr.subtype == 0 then
748 local line = getemboldenwidth(curr, fakebold)
749 local wd,ht,dp = getrulemetric(box, curr)
750 if box.id == node.id"vlist" then
751 ht, dp = 0, ht+dp
752 end
753 local pl = getrulewhatsit(line, wd, ht, dp)
754 local list
```

```
25
```

```
755 if box.id == node.id"hlist" then
756 list = node.hpack(pl, wd, "exactly")
757 else
758 list = node.vpack(pl, ht+dp, "exactly")
759 end
760 head = node.insert_after(head, curr, list)
761 head, curr = node.remove(head, curr)
762 elseif curr.id == node.id"glyph" and curr.font > 0 then
763 local f = curr.font764 local i = emboldenfonts[f]
765 if not i then
766 local ft = font.getfont(f) or font.getcopy(f)
767 if pdfmode then
768 width = ft.size * fakebold / factor * 10
769 emboldenfonts.width = width
770 ft.mode, ft.width = 2, width
771 i = font.define(ft)
772 else
773 if ft.format \approx "opentype" and ft.format \approx "truetype" then
774 goto skip_type1
775 end
776 local name = ft.name:gsub('"',''):gsub(';$','')
777 name = format('%s;embolden=%s;',name,fakebold)
778 _, i = fonts.constructors.readanddefine(name,ft.size)
779 end
780 emboldenfonts[f] = i
781 end
782 curr.font = i
783 end
784 ::skip_type1::
785 curr = node.getnext(curr)
786 end
787 return head
788 end
789 local function graphictextcolor (col, filldraw)
790 if col:find"^[%d%.:]+$" then
791 col = col:explode":"
792 if pdfmode then
793 local op = #col == 4 and "k" or #col == 3 and "rg" or "g"
794 col[#col+1] = filldraw == "fill" and op or op:upper()
795 return tableconcat(col," ")
796 end
797 return format("[%s]", tableconcat(col," "))
798 end
799 col = process_color(col):match'"mpliboverridecolor=(.+)"'
800 if pdfmode then
801 local t, tt = col:explode(), { }
802 local b = filldraw == "fill" and 1 or #t/2+1
803 local e = b == 1 and #t/2 or #t
804 for i=b,e do
805 tt[#tt+1] = t[i]
806 end
807 return tableconcat(tt," ")
808 end
```

```
809 return col:gsub("^.- ","")
810 end
811 luamplib.graphictext = function (text. fakebold, fc, dc)
812 local fmt = process_tex_text(text):sub(1,-2)
813 local id = tonumber(fmt:match"mplibtexboxid=(%d+):")
814 emboldenfonts.width = nil
815 local box = texgetbox(id)
816 box.head = embolden(box, box.head, fakebold)
817 local fill = graphictextcolor(fc,"fill")
818 local draw = graphictextcolor(dc,"draw")
819 local bc = pdfmode and "" or "pdf:bc "
820 return format('%s withprescript "mpliboverridecolor=%s%s %s")', fmt, bc, fill, draw)
821 end
822
  luamplib's mplibglyph operator
823 local function mperr (str)
824 return format("hide(errmessage %q)", str)
825 end
826 local function getangle (a,b,c)
827 local r = math.deg(math.atan(c.y-b.y, c.x-b.x) - math.atan(b.y-a.y, b.x-a.x))
828 if r > 180 then
829 r = r - 360
830 elseif r < -180 then
831 r = r + 360
832 end
833 return r
834 end
835 local function turning (t)
836 local r, n = 0, #t
837 for i=1,2 do
838 tableinsert(t, t[i])
839 end
840 for i=1,n do
8_{41} r = r + getangle(t[i], t[i+1], t[i+2])
842 end
843 return r/360
844 end
845 local function glyphimage(t, fmt)
846 local q,p,r = {{},{}}
847 for i,v in ipairs(t) do
848 local cmd = \sqrt{4} \sqrt{3}849 if cmd == "m" then
850 p = \{format('(%s, %s)', v[1], v[2])\}851 r = {{x=v[1], v=v[2]}}
852 else
853 local nt = t[i+1]854 local last = not nt or nt[#nt] == "m"
855 if cmd == "1" then
856 local pt = t[i-1]857 local seco = pt[#pt] == "m"
858 if (last or seco) and r[1].x == v[1] and r[1].y == v[2] then
859 else
860 tableinsert(p, format('--(%s,%s)',v[1],v[2]))
861 tableinsert(r, {x=v[1],y=v[2]})
```

```
862 end
863 if last then
864 tableinsert(p, '--cycle')
865 end
866 elseif cmd == "c" then
867 tableinsert(p, format('..controls(%s,%s)and(%s,%s)',v[1],v[2],v[3],v[4]))
868 if last and r[1].x = v[5] and r[1].y = v[6] then
869 tableinsert(p, '..cycle')
870 else
871 tableinsert(p, format('..(%s,%s)',v[5],v[6]))
872 if last then
873 tableinsert(p, '--cycle')
874 end
875 tableinsert(r, {x=v[5],y=v[6]})
876 end
877 else
878 return mperr"unknown operator"
879 end
880 if last then
881 tableinsert(q[ turning(r) > 0 and 1 or 2 ], tableconcat(p))
88<sub>2</sub> end
883 end
884 end
885 r = \{\}886 if fmt == "opentype" then
887 for _, v in ipairs(q[1]) do
888 tableinsert(r, format('addto currentpicture contour %s;',v))
889 end
890 for _v v in ipairs(q[2]) do
891 tableinsert(r, format('addto currentpicture contour %s withcolor background;',v))
892 end
893 else
894 for _, v in ipairs(q[2]) do
895 tableinsert(r, format('addto currentpicture contour %s;',v))
896 end
897 for _,v in ipairs(q[1]) do
898 tableinsert(r, format('addto currentpicture contour %s withcolor background;',v))
899 end
900 end
901 return format('image(%s)', tableconcat(r))
902 end
903 if not table.tofile then require"lualibs-lpeg"; require"lualibs-table"; end
904 function luamplib.glyph (f, c)
905 local filename, subfont, instance, kind, shapedata
906 local fid = tonumber(f) or font.id(f)
907 if fid > 0 then
908 local fontdata = font.getfont(fid) or font.getcopy(fid)
909 filename, subfont, kind = fontdata.filename, fontdata.subfont, fontdata.format
910 instance = fontdata.specification and fontdata.specification.instance
911 filename = filename and filename:gsub("^harfloaded:","")
912 else
913 local name
914 f = f:match"^%s*(.+)%s*$"
915 name, subfont, instance = f:match"(.+)%((%d+)%)%[(.-)%]$"
```

```
916 if not name then
917 name, instance = f:match"(.+)%[(.-)%]$" -- SourceHanSansK-VF.otf[Heavy]
918 end
919 if not name then
920 name, subfont = f:match"(.+)%((%d+)%)$" -- Times.ttc(2)
921 end
922 name = name or f
923 subfont = (subfont or 0)+1
924 instance = instance and instance:lower()
925 for _,ftype in ipairs{"opentype", "truetype"} do
926 filename = kpse.find_file(name, ftype.." fonts")
927 if filename then
928 kind = ftype; break
929 end
930 end
931 end
932 if kind \approx "opentype" and kind \approx "truetype" then
933 f = fid and fid > 0 and tex.fontname(fid) or f
934 if kpse.find_file(f, "tfm") then
935 return format("glyph %s of %q", tonumber(c) or format("%q",c), f)
936 else
937 return mperr"font not found"
938 end
939 end
940 local time = lfsattributes(filename,"modification")
941 local k = format("shapes_%s(%s)[%s]", filename, subfont or "", instance or "")
942 local h = format(string.rep('%02x', 256/8), string.byte(sha2.digest256(k), 1, -1))
943 local newname = format("%s/%s.lua", cachedir or outputdir, h)
944 local newtime = lfsattributes(newname,"modification") or 0
945 if time == newtime then
946 shapedata = require(newname)
947 end
948 if not shapedata then
949 shapedata = fonts and fonts.handlers.otf.readers.loadshapes(filename,subfont,instance)
950 if not shapedata then return mperr"loadshapes() failed. luaotfload not loaded?" end
951 table.tofile(newname, shapedata, "return")
952 lfstouch(newname, time, time)
953 end
954 local gid = tonumber(c)
955 if not gid then
956 local uni = utf8.codepoint(c)
957 for i,v in pairs(shapedata.glyphs) do
958 if c == v.name or uni == v.unicode then
959 gid = i; break
960 end
961 end
962 end
963 if not gid then return mperr"cannot get GID (glyph id)" end
964 local fac = 1000 / (shapedata.units or 1000)
965 local t = shapedata.glyphs[gid].segments
966 if not t then return "image(fill fullcircle scaled 0;)" end
967 for i,v in ipairs(t) do
968 if type(v) == "table" then
969 for ii,vv in ipairs(v) do
```

```
970 if type(vv) == "number" then
971 t[i][ii] = format("%.0f", vv * fac)
972 end
973 end
974 end
975 end
976 kind = shapedata.format or kind
977 return glyphimage(t, kind)
978 end
979
   mpliboutlinetext : based on mkiv's font-mps.lua
980 local rulefmt = "mpliboutlinepic[%i]:=image(addto currentpicture contour \z
981 unitsquare shifted - center unitsquare;) xscaled %f yscaled %f shifted (%f,%f);"
982 local outline_horz, outline_vert
983 function outline_vert (res, box, curr, xshift, yshift)
984 local b2u = box.dir == "LTL"
985 local dy = (b2u and -box.depth or box.height)/factor
986 local ody = dy
987 while curr do
988 if curr.id == node.id"rule" then
989 local wd, ht, dp = getrulemetric(box, curr, true)
990 local hd = ht + dp
991 if hd \approx 0 then
992 dy = dy + (b2u and dp or -ht)
993 if wd \approx 0 and curr.subtype == 0 then
994 res[#res+1] = rulefmt:format(#res+1, wd, hd, xshift+wd/2, yshift+dy+(ht-dp)/2)
995 end
996 dy = dy + (b2u and ht or -dp)
997 end
998 elseif curr.id == node.id"glue" then
999 local vwidth = node.effective_glue(curr,box)/factor
1000 if curr.leader then
1001 local curr, kind = curr.leader, curr.subtype
1002 if curr.id == node.id"rule" then
1003 local wd = getrulemetric(box, curr, true)
1004 if wd \approx 0 then
1005 local hd = vwidth
1006 local dy = dy + (b2u and 0 or -hd)
1007 if hd \approx 0 and curr.subtype == 0 then
1008 res[#res+1] = rulefmt:format(#res+1, wd, hd, xshift+wd/2, yshift+dy+hd/2)
1009 end
1010 end
1011 elseif curr.head then
1012 local hd = (curr.height + curr.depth)/factor
1013 if hd <= vwidth then
1014 local dy, n, iy = dy, 0, 0
1015 if kind == 100 or kind == 103 then -- todo: gleaders
1016 local ady = abs(ody - dy)
1017 local ndy = math.ceil(ady / hd) * hd
1018 local diff = ndy - ady
1019 n = (vwidth-diff) // hd
1020 dy = dy + (b2u and diff or -diff)
1021 else
1022 n = vwidth // hd
```

```
1023 if kind == 101 then
1024 local side = vwidth % hd / 2
1025 dy = dy + (b2u and side or -side)
1026 elseif kind == 102 then
1027 iy = vwidth % hd / (n+1)
1028 dy = dy + (b2u and iy or -iy)
1029 end
1030 end
1031 dy = dy + (b2u and curr.depth or -curr.height)/factor
1032 hd = b2u and hd or -hd
1033 iy = b2u and iy or -iy
1034 local func = curr.id == node.id"hlist" and outline_horz or outline_vert
1035 for i=1,n do
1036 res = func(res, curr, curr.head, xshift+curr.shift/factor, yshift+dy)
1037 dy = dy + hd + iy
1038 end
1039 end
1040 end
1041 end
1042 dy = dy + (b2u and vwidth or -vwidth)
1043 elseif curr.id == node.id"kern" then
1044 dy = dy + curr.kern/factor * (b2u and 1 or -1)
1045 elseif curr.id == node.id"vlist" then
1046 dy = dy + (b2u and curr.depth or -curr.height)/factor
1047 res = outline_vert(res, curr, curr.head, xshift+curr.shift/factor, yshift+dy)
1048 dy = dy + (b2u and curr.height or -curr.depth)/factor
1049 elseif curr.id == node.id"hlist" then
1050 dy = dy + (b2u and curr.depth or -curr.height)/factor
1051 res = outline_horz(res, curr, curr.head, xshift+curr.shift/factor, yshift+dy)
1052 dy = dy + (b2u and curr.height or -curr.depth)/factor
1053 end
1054 curr = node.getnext(curr)
1055 end
1056 return res
1057 end
1058 function outline_horz (res, box, curr, xshift, yshift, discwd)
1059 local r2l = box.dir == "TRT"
1060 local dx = r2l and (discwd or box.width/factor) or 0
_{1061} local dirs = { { dir = r2l, dx = dx } }
1062 while curr do
1063 if curr.id == node.id"dir" then
1064 local sign, dir = curr.dir:match"(.)(...)"
1065 local level, newdir = curr.level, r2l
1066 if sign == "+" then
1067 newdir = dir == "TRT"
1068 if r2l \approx newdir then
1069 local n = node.getnext(curr)
1070 while n do
1071 if n.id == node.id"dir" and n.level+1 == level then break end
1072 n = node.getnext(n)
1073 end
1074 n = n or node.tail(curr)
1075 dx = dx + node.rangedimensions(box, curr, n)/factor * (newdir and 1 or -1)
1076 end
```

```
1077 dirs[level] = { dir = r2l, dx = dx }
1078 else
1079 local level = level + 1
1080 newdir = dirs[level].dir
1081 if r2l ~= newdir then
1082 dx = dirs[level].dx
1083 end
1084 end
1085 r2l = newdir
1086 elseif curr.char and curr.font and curr.font > 0 then
1087 local ft = font.getfont(curr.font) or font.getcopy(curr.font)
1088 local gid = ft.characters[curr.char].index or curr.char
1089 local scale = ft.size / factor / 1000
1090 local slant = (ft.slant or 0)/1000
1091 local extend = (ft.extend or 1000)/1000
1092 local squeeze = (ft.squeeze or 1000)/1000
1093 local expand = 1 + (curr.expansion_factor or 0)/1000000
1094 local xscale = scale * extend * expand
1095 local yscale = scale * squeeze
1096 dx = dx - (r2l and curr.width/factor*expand or 0)
1097 local xpos = dx + xshift + (curr.xoffset or 0)/factor
1098 local ypos = yshift + (curr.yoffset or 0)/factor
1099 local vertical = ft.shared and ft.shared.features.vertical and "rotated 90" or ""
1100 if vertical \approx "" then -- luatexko
1101 for _,v in ipairs(ft.characters[curr.char].commands or { }) do
1102 if v[1] == "down" then
1103 ypos = ypos - v[2] / factor
1104 elseif v[1] == "right" then
1105 xpos = xpos + v[2] / factor
1106 else
1107 break
1108 end
1109 end
1110 end
1111 local image
1112 if ft.format == "opentype" or ft.format == "truetype" then
1113 image = luamplib.glyph(curr.font, gid)
1114 else
1115 local name, scale = ft.name, 1
1116 local vf = font.read_vf(name, ft.size)
1117 if vf and vf.characters[gid] then
1118 local cmds = vf.characters[gid].commands or {}
1119 for _,v in ipairs(cmds) do
1120 if v[1] == "char" then
1121 gid = \sqrt{2}]
1122 elseif v[1] == "font" and vf.fonts[v[2]] then
1123 name = vf.fonts[v[2]].name
1124 scale = vf.fonts[v[2]].size / ft.size
1125 end
1126 end
1127 end
1128 image = format("glyph %s of %q scaled %f", gid, name, scale)
1129 end
1130 res[#res+1] = format("mpliboutlinepic[%i]:=%s xscaled %f yscaled %f slanted %f %s shifted (%f,%f);",
```

```
1131 #res+1, image, xscale, yscale, slant, vertical, xpos, ypos)
_{1132} dx = dx + (r2l and 0 or curr.width/factor*expand)
1133 elseif curr.replace then
1134 local width = node.dimensions(curr.replace)/factor
1135 dx = dx - (r2l and width or 0)
1136 res = outline_horz(res, box, curr.replace, xshift+dx, yshift, width)
1137 dx = dx + (r2l and 0 or width)
1138 elseif curr.id == node.id"rule" then
1139 local wd, ht, dp = getrulemetric(box, curr, true)
_{1140} if wd ~= 0 then
1141 local hd = ht + dp
1142 dx = dx - (r21 and wd or 0)
1143 if hd \approx 0 and curr.subtype == 0 then
1144 res[#res+1] = rulefmt:format(#res+1, wd, hd, xshift+dx+wd/2, yshift+(ht-dp)/2)
1145 end
1146 dx = dx + (r2l and 0 or wd)
1147 end
1148 elseif curr.id == node.id"glue" then
1149 local width = node.effective_glue(curr, box)/factor
_{1150} dx = dx - (r21 and width or 0)
1151 if curr.leader then
1152 local curr, kind = curr.leader, curr.subtype
1153 if curr.id == node.id"rule" then
1154 local wd, ht, dp = getrulemetric(box, curr, true)
1155 local hd = ht + dp
1156 if hd \approx 0 then
1157 wd = width
1158 if wd \approx 0 and curr.subtype == 0 then
1159 res[#res+1] = rulefmt:format(#res+1, wd, hd, xshift+dx+wd/2, yshift+(ht-dp)/2)
1160 end
1161 end
1162 elseif curr.head then
1163 local wd = curr.width/factor
1164 if wd \leq width then
1165 local dx = r2l and dx+width or dx
1166 local n, ix = 0, 0
1167 if kind == 100 or kind == 103 then -- todo: gleaders
1168 local adx = abs(dx-dirs[1].dx)
1169 \log local ndx = math.ceil(adx / wd) * wd
1170 local diff = ndx - adx
1171 n = (width-diff) // wd
1172 dx = dx + (r2l and -diff-wd or diff)
1173 else
1174 n = width // wd
1175 if kind == 101 then
1176 local side = width % wd /21177 dx = dx + (r2l and -side-wd or side)
1178 elseif kind == 102 then
1179 ix = width % wd / (n+1)1180 dx = dx + (r2l and -ix-wd or ix)
1181 end
1182 end
1183 wd = r21 and -wd or wd
1184 ix = r2l and -ix or ix
```

```
1185 local func = curr.id == node.id"hlist" and outline_horz or outline_vert
1186 for i=1,n do
1187 res = func(res, curr, curr.head, xshift+dx, yshift-curr.shift/factor)
1188 dx = dx + wd + ix
1189 end
1190 end
1191 end
1192 end
1193 dx = dx + (r2l and 0 or width)
1194 elseif curr.id == node.id"kern" then
1195 dx = dx + curr.kern/factor * (r2l and -1 or 1)
1196 elseif curr.id == node.id"math" then
_{1197} dx = dx + curr.surround/factor * (r2l and -1 or 1)
1198 elseif curr.id == node.id"vlist" then
_{1199} dx = dx - (r21 and curr.width/factor or 0)
1200 res = outline_vert(res, curr, curr.head, xshift+dx, yshift-curr.shift/factor)
1201 dx = dx + (r2l and 0 or curr.width/factor)
1202 elseif curr.id == node.id"hlist" then
1203 dx = dx - (r2l and curr.width/factor or 0)
1204 res = outline_horz(res, curr, curr.head, xshift+dx, yshift-curr.shift/factor)
1205 dx = dx + (r2l and 0 or curr.width/factor)
1206 end
1207 curr = node.getnext(curr)
1208 end
1209 return res
1210 end
1211 function luamplib.outlinetext (text)
1212 local fmt = process_tex_text(text)
1213 local id = tonumber(fmt:match"mplibtexboxid=(%d+):")
1214 local box = texgetbox(id)
_{1215} local res = outline_horz({ }, box, box.head, 0, 0)
1216 if #res == 0 then res = { "mpliboutlinepic[1]:=image(fill fullcircle scaled 0;);" } end
1217 return tableconcat(res) .. format("mpliboutlinenum:=%i;", #res)
1218 end
1219
   Our MetaPost preambles
1220 luamplib.preambles = \{_{1221} mplibcode = [1222 texscriptmode := 2;
1223 def rawtextext (expr t) = runscript("luamplibtext{"&t&"}") enddef;
_{1224} def mplibcolor (expr t) = runscript("luamplibcolor{"&t&"}") enddef:
1225 def mplibdimen (expr t) = runscript("luamplibdimen{"&t&"}") enddef;
1226 def VerbatimTeX (expr t) = runscript("luamplibverbtex{"&t&"}") enddef;
1227 if known context mlib:
1228 defaultfont := "cmtt10";
1229 let infont = normalinfont;
1230 let fontsize = normalfontsize;
1231 vardef thelabel@#(expr p,z) =
1232 if string p :
1233 thelabel@#(p infont defaultfont scaled defaultscale,z)
1234 else :
1235 p shifted (z + labeloffset*mfun_laboff@# -
1236 (mfun_labxf@#*lrcorner p + mfun_labyf@#*ulcorner p +
1237 (1-mfun_labxf@#-mfun_labyf@#)*llcorner p))
```

```
1238 fi
1239 enddef;
1240 else:
1241 vardef textext@# (text t) = rawtextext (t) enddef;
_{1242} def message expr t =
1243 if string t: runscript("mp.report[=["&t&"]=]") else: errmessage "Not a string" fi
1244 enddef;
1245 fi
1246 def resolvedcolor(expr s) =
1247 runscript("return luamplib.shadecolor('"& s &"')")
1248 enddef;
1249 def colordecimals primary c =
1250 if cmykcolor c:
1251 decimal cyanpart c & ":" & decimal magentapart c & ":" &
1252 decimal yellowpart c & ":" & decimal blackpart c
1253 elseif rgbcolor c:
1254 decimal redpart c & ":" & decimal greenpart c & ":" & decimal bluepart c
1255 elseif string c:
1256 if known graphictextpic: c else: colordecimals resolvedcolor(c) fi
1257 else:
1258 decimal c
1259 fi
1260 enddef;
1261 def externalfigure primary filename =
1262 draw rawtextext("\includegraphics{"& filename &"}")
1263 enddef;
1264 def TEX = textext enddef;
1265 def mplibtexcolor primary c =
1266 runscript("return luamplib.gettexcolor('"& c &"')")
1267 enddef;
1268 def mplibrgbtexcolor primary c =
1269 runscript("return luamplib.gettexcolor('"& c &"','rgb')")
1270 enddef;
_{1271} def mplibgraphictext primary t =
1272 begingroup;
1273 mplibgraphictext_ (t)
1274 enddef;
1275 def mplibgraphictext_ (expr t) text rest =
1276 save fakebold, scale, fillcolor, drawcolor, withfillcolor, withdrawcolor,
1277 fb, fc, dc, graphictextpic;
1278 picture graphictextpic; graphictextpic := nullpicture;
1279 numeric fb; string fc, dc; fb:=2; fc:="white"; dc:="black";
1280 let scale = scaled;
1281 def fakebold primary c = hide(fb:=c;) enddef;
1282 def fillcolor primary c = hide(fc:=colordecimals c:) enddef:
1283 def drawcolor primary c = hide(dc:=colordecimals c;) enddef;
1284 let withfillcolor = fillcolor; let withdrawcolor = drawcolor;
1285 addto graphictextpic doublepath origin rest; graphictextpic:=nullpicture;
1286 def fakebold primary c = enddef;
1287 let fillcolor = fakebold; let drawcolor = fakebold;
1288 let withfillcolor = fillcolor; let withdrawcolor = drawcolor;
1289 image(draw runscript("return luamplib.graphictext([===["&t&"]===],"
1290 & decimal fb &",'"& fc &"','"& dc &"')") rest;)
1291 endgroup;
```

```
1292 enddef;
1293 def mplibglyph expr c of f =
1294 runscript (
1295 "return luamplib.glyph('"
1296 & if numeric f: decimal fi f
1297 & "','"
1298 & if numeric c: decimal fi c
1299 \& "')''1300 )
1301 enddef;
1302 def mplibdrawglyph expr g =
1303 draw image(
1304 save i; numeric i; i:=0;
1305 for item within g:
1306 i := i+1;
1307 fill pathpart item
1308 if i < length g: withpostscript "collect" fi;
1309 endfor
1310 )
1311 enddef;
_{1312} def mplib_do_outline_text_set_b (text f) (text d) text r =
1313 def mplib_do_outline_options_f = f enddef;
1314 def mplib_do_outline_options_d = d enddef;
1315 def mplib_do_outline_options_r = r enddef;
1316 enddef;
_{1317} def mplib_do_outline_text_set_f (text f) text r =
1318 def mplib_do_outline_options_f = f enddef;
1319 def mplib_do_outline_options_r = r enddef;
1320 enddef;
_{1321} def mplib_do_outline_text_set_u (text f) text r =
1322 def mplib_do_outline_options_f = f enddef;
1323 enddef;
1324 def mplib_do_outline_text_set_d (text d) text r =
1325 def mplib do outline options d = d enddef:
1326 def mplib_do_outline_options_r = r enddef;
1327 enddef;
1328 def mplib_do_outline_text_set_r (text d) (text f) text r =
1329 def mplib_do_outline_options_d = d enddef;
1330 def mplib_do_outline_options_f = f enddef;
_{1331} def mplib_do_outline_options_r = r enddef;
1332 enddef;
_{1333} def mplib_do_outline_text_set_n text r =
1334 def mplib_do_outline_options_r = r enddef;
1335 enddef;
1336 def mplib do outline text set p = enddef:
1337 def mplib_fill_outline_text =
1338 for n=1 upto mpliboutlinenum:
1339 i:=0;1340 for item within mpliboutlinepic[n]:
1341 i:=i+1;
1342 fill pathpart item mplib_do_outline_options_f withpen pencircle scaled 0
1343 if (n<mpliboutlinenum) or (i<length mpliboutlinepic[n]): withpostscript "collect"; fi
1344 endfor
1345 endfor
```

```
1346 enddef;
_{1347} def mplib_draw_outline_text =
1348 for n=1 upto mpliboutlinenum:
1349 for item within mpliboutlinepic[n]:
1350 draw pathpart item mplib_do_outline_options_d;
1351 endfor
1352 endfor
1353 enddef;
_{1354} def mplib_filldraw_outline_text =
1355 for n=1 upto mpliboutlinenum:
1356 i:=0;
1357 for item within mpliboutlinepic[n]:
1358 i:=i+1;
1359 if (n<mpliboutlinenum) or (i<length mpliboutlinepic[n]):
1360 fill pathpart item mplib_do_outline_options_f withpostscript "collect";
1361 else:
1362 draw pathpart item mplib_do_outline_options_f withpostscript "both";
1363 fi
1364 endfor
1365 endfor
1366 enddef;
1367 vardef mpliboutlinetext@# (expr t) text rest =
1368 save kind; string kind; kind := str @#;
1369 save i; numeric i;
1370 picture mpliboutlinepic[]; numeric mpliboutlinenum;
_{1371} def mplib_do_outline_options_d = enddef;
1372 def mplib_do_outline_options_f = enddef;
1373 def mplib_do_outline_options_r = enddef;
1374 runscript("return luamplib.outlinetext[===["&t&"]===]");
1375 image ( addto currentpicture also image (
1376 if kind = "f":
1377 mplib_do_outline_text_set_f rest;
1378 mplib_fill_outline_text;
1379 elseif kind = "d":
1380 mplib_do_outline_text_set_d rest;
1381 mplib_draw_outline_text;
1382 elseif kind = "b":
1383 mplib_do_outline_text_set_b rest;
1384 mplib_fill_outline_text;
1385 mplib_draw_outline_text;
1386 elseif kind = "u":
1387 mplib_do_outline_text_set_u rest;
1388 mplib_filldraw_outline_text;
1389 elseif kind = "r":
1390 mplib do outline text set r rest:
1391 mplib_draw_outline_text;
1392 mplib_fill_outline_text;
1393 elseif kind = "p":
1394 mplib_do_outline_text_set_p;
1395 mplib_draw_outline_text;
1396 else:
1397 mplib_do_outline_text_set_n rest;
1398 mplib_fill_outline_text;
```

```
1399 fi;
```

```
1400 ) mplib_do_outline_options_r; )
1401 enddef ;
_{1402} primarydef t withpattern p =
1403 image( fill t withprescript "mplibpattern=" & if numeric p: decimal fi p; )
1404 enddef;
1405 vardef mplibtransformmatrix (text e) =
1406 save t; transform t;
_{1407} t = inverse (identity e);
1408 runscript("luamplib.transformmatrix = {"
1409 & decimal xxpart t & ","
1410 & decimal xypart t & "
1411 & decimal yxpart t & ","
1412 & decimal yypart t & ","
1413 & decimal xpart t & ","
1414 & decimal ypart t & ","
1415 \quad 8 \quad ^{''}\ );
1416 enddef;
1417 ]],
1418 legacyverbatimtex = [[
1419 def specialVerbatimTeX (text t) = runscript("luamplibprefig{"&t&"}") enddef;
1420 def normalVerbatimTeX (text t) = runscript("luamplibinfig{"&t&"}") enddef;
1421 let VerbatimTeX = specialVerbatimTeX;
1422 extra_beginfig := extra_beginfig & " let VerbatimTeX = normalVerbatimTeX;"&
1423 "runscript(" &ditto& "luamplib.in_the_fig=true" &ditto& ");";
1424 extra_endfig := extra_endfig & " let VerbatimTeX = specialVerbatimTeX;"&
1425 "runscript(" &ditto&
1426 "if luamplib.in_the_fig then luamplib.figid=luamplib.figid+1 end "&
1427 "luamplib.in_the_fig=false" &ditto& ");";
1428 ]],
1429 textextlabel = [1430 primarydef s infont f = rawtextext(s) enddef;
1431 def fontsize expr f =
1432 begingroup
1433 save size; numeric size;
_{1434} size := mplibdimen("1em");
1435 if size = 0: 10pt else: size fi
1436 endgroup
1437 enddef;
1438 ]],
1439 }
1440
   When \mplibverbatim is enabled, do not expand mplibcode data.
_{1441} luamplib.verbatiminput = false
1442
   Do not expand btex ... etex, verbatimtex ... etex, and string expressions.
1443 local function protect_expansion (str)
1444 if str then
1445 str = str:gsub("\\","!!!Control!!!")
1446 :gsub("%%","!!!Comment!!!")
1447 :gsub("#", "!!!HashSign!!!")
1448 :gsub("{", "!!!LBrace!!!")
1449 :gsub("}", "!!!RBrace!!!")
1450 return format("\\unexpanded{%s}",str)
```

```
1451 end
1452 end
1453
1454 local function unprotect_expansion (str)
1455 if str then
1456 return str:gsub("!!!Control!!!", "\\")
1457 :gsub("!!!Comment!!!", "%%")
1458 :gsub("!!!HashSign!!!","#")
1459 :gsub("!!!LBrace!!!", "{")
1460 :gsub("!!!RBrace!!!", "}")
1461 end
1462 end
1463
_{1464} luamplib.everymplib = setmetatable({[''''] = ''''},{_{-1}index = function(t) return t[''''] end })
_{1465} luamplib.everyendmplib = setmetatable({['"'] = ''" },{\_index = function(t) return t['"'] end })
1466
1467 function luamplib.process_mplibcode (data, instancename)
1468 texboxes.localid = 4096
1469
This is needed for legacy behavior
1470 if luamplib.legacy_verbatimtex then
_{1471} luamplib.figid, tex_code_pre_mplib = 1, {}
1472 end
1473
_{1474} local everymplib = luamplib.everymplib[instancename]
_{1475} local everyendmplib = luamplib.everyendmplib[instancename]
_{1476} data = format("\n%s\n%s\n%s\n",everymplib, data, everyendmplib)
_{1477} : gsub("\r", "\n")
1478
These five lines are needed for mplibverbatim mode.
1479 if luamplib.verbatiminput then
_{1480} data = data:gsub("\\mpcolor%s+(.-%b{})","mplibcolor(\"%1\")")
1481 :gsub("\\mpdim%s+(%b{})", "mplibdimen(\"%1\")")
1482 :gsub("\\mpdim%s+(\\%a+)","mplibdimen(\"%1\")")
1483 : gsub(btex_etex, "btex %1 etex ")
1484 :gsub(verbatimtex_etex, "verbatimtex %1 etex;")
If not mplibverbatim, expand mplibcode data, so that users can use TFX codes in it. It has
turned out that no comment sign is allowed.
1485 else
1486 data = data:gsub(btex_etex, function(str)
1487 return format("btex %s etex ", protect_expansion(str)) -- space
1488 end)
1489 : gsub(verbatimtex etex, function(str)
1490 return format("verbatimtex %s etex;", protect_expansion(str)) -- semicolon
1491 end)
1492 :gsub("\".-\"", protect_expansion)
1493 :gsub("\\%%", "\0PerCent\0")
1494 : gsub("%%.-\n","\n")
1495 :gsub("%zPerCent%z", "\\%%")
1496 run_tex_code(format("\\mplibtmptoks\\expandafter{\\expanded{%s}}",data))
1497 data = texgettoks"mplibtmptoks"
```

```
Next line to address issue #55
```

```
1498 :gsub("##", "#")
1499 :gsub("\".-\"", unprotect_expansion)
1500 :gsub(btex_etex, function(str)
1501 return format("btex %s etex", unprotect_expansion(str))
1502 end)
1503 :gsub(verbatimtex_etex, function(str)
1504 return format("verbatimtex %s etex", unprotect_expansion(str))
1505 end)
1506 end
1507
1508 process(data, instancename)
1509 end
1510
   For parsing prescript materials.
_{1511} local further_split_keys = {
1512 mplibtexboxid = true,
1513 sh_color_a = true,
1514 sh_color_b = true,
1515 }
1516 local function script2table(s)
1517 local t = \{\}1518 for _,i in ipairs(s:explode("\13+")) do
1519 local k, v = i: match("(.,-)=(.*)") -- v may contain = or empty.
1520 if k and v and k \approx "" and not t[k] then
1521 if further_split_keys[k] or further_split_keys[k:sub(1,10)] then
15^{22} t[k] = v:explode(":")
1523 else
1524 t[k] = v
1525 end
1526 end
1527 end
1528 return t
1529 end
1530
   Codes below for inserting PDF lieterals are mostly from ConTeXt general, with small
changes when needed.
1531 local function getobjects(result,figure,f)
1532 return figure:objects()
1533 end
1534
1535 function luamplib.convert (result, flusher)
1536 luamplib.flush(result, flusher)
1537 return true -- done
1538 end
1539
_{1540} local figcontents = { post = { } }
_{1541} local function put2output(a,...)
_{1542} figcontents[#figcontents+1] = type(a) == "string" and format(a,...) or a
1543 end
1544
1545 local function pdf_startfigure(n,llx,lly,urx,ury)
1546 put2output("\\mplibstarttoPDF{%f}{%f}{%f}{%f}",llx,lly,urx,ury)
```

```
1547 end
```

```
1548
1549 local function pdf_stopfigure()
1550 put2output("\\mplibstoptoPDF")
1551 end
1552
    tex.sprint with catcode regime -2, as sometimes # gets doubled in the argument of
pdfliteral.
1553 local function pdf_literalcode (fmt,...)
1554 put2output{-2, format(fmt,...)}
1555 end
1556
1557 local function pdf_textfigure(font, size, text, width, height, depth)
1558 text = text:gsub(".", function(c)
1559 return format("\\hbox{\\char%i}",string.byte(c)) -- kerning happens in metapost : false
1560 end)
1561 put2output("\\mplibtextext{%s}{%f}{%s}{%s}{%s}",font,size,text,0,0)
1562 end
1563
1564 local bend_tolerance = 131/65536
1565
1566 local rx, sx, sy, ry, tx, ty, divider = 1, 0, 0, 1, 0, 0, 1
1567
1568 local function pen_characteristics(object)
1569 local t = mplib.pen_info(object)
1570 rx, ry, sx, sy, tx, ty = t.rx, t.ry, t.sx, t.sy, t.tx, t.ty
1571 divider = sx*sy - rx*ry
1572 return not (sx==1 and rx==0 and ry==0 and sy==1 and tx==0 and ty==0), t.width
1573 end
1574
1575 local function concat(px, py) -- no tx, ty here
1576 return (sy*px-ry*py)/divider,(sx*py-rx*px)/divider
1577 end
1578
1579 local function curved(ith,pth)
_{1580} local d = pth.left_x - ith.right_x
_{1581} if abs(ith.right_x - ith.x_coord - d) <= bend_tolerance and abs(pth.x_coord - pth.left_x - d) <= bend_tolerance t
1582 d = pth.left_y - ith.right_y
1583 if abs(ith.right_y - ith.y_coord - d) <= bend_tolerance and abs(pth.y_coord - pth.left_y - d) <= bend_tolerance
1584 return false
1585 end
1586 end
1587 return true
1588 end
1589
1590 local function flushnormalpath(path,open)
1591 local pth, ith
1592 for i=1,#path do
1593 pth = path[i]
1594 if not ith then
1595 pdf_literalcode("%f %f m",pth.x_coord,pth.y_coord)
1596 elseif curved(ith,pth) then
1597 pdf_literalcode("%f %f %f %f %f %f c",ith.right_x,ith.right_y,pth.left_x,pth.left_y,pth.x_coord,pth.y_coord)
```

```
1598 else
```

```
1599 pdf_literalcode("%f %f l",pth.x_coord,pth.y_coord)
1600 end
1601 ith = pth
1602 end
1603 if not open then
1604 local one = path[1]
1605 if curved(pth,one) then
1606 pdf_literalcode("%f %f %f %f %f %f c",pth.right_x,pth.right_y,one.left_x,one.left_y,one.x_coord,one.y_coord )
1607 else
1608 pdf_literalcode("%f %f l",one.x_coord,one.y_coord)
1609 end
1610 elseif #path == 1 then -- special case .. draw point
1611 local one = path[1]
1612 pdf_literalcode("%f %f l",one.x_coord,one.y_coord)
1613 end
1614 end
1615
1616 local function flushconcatpath(path,open)
1617 pdf_literalcode("%f %f %f %f %f %f cm", sx, rx, ry, sy, tx ,ty)
1618 local pth, ith
1619 for i=1,#path do
1620 pth = path[i]
1621 if not ith then
1622 pdf_literalcode("%f %f m",concat(pth.x_coord,pth.y_coord))
1623 elseif curved(ith,pth) then
_{1624} local a, b = concat(ith.right_x,ith.right_y)
1625 local c, d = concat(pth.left_x,pth.left_y)
1626 pdf_literalcode("%f %f %f %f %f %f c",a,b,c,d,concat(pth.x_coord, pth.y_coord))
1627 else
1628 pdf_literalcode("%f %f l",concat(pth.x_coord, pth.y_coord))
1629 end
1630 ith = pth
1631 end
1632 if not open then
1633 local one = path[1]
1634 if curved(pth,one) then
1635 local a, b = concat(pth.right_x,pth.right_y)
1636 local c, d = concat(one.left_x,one.left_y)
1637 pdf_literalcode("%f %f %f %f %f %f c",a,b,c,d,concat(one.x_coord, one.y_coord))
1638 else
1639 pdf_literalcode("%f %f l",concat(one.x_coord,one.y_coord))
1640 end
1641 elseif #path == 1 then -- special case .. draw point
1642 local one = path[1]
1643 pdf_literalcode("%f %f l",concat(one.x_coord,one.y_coord))
1644 end
1645 end
1646
1647 local function start_pdf_code()
1648 if pdfmode then
1649 pdf_literalcode("q")
1650 else
1651 put2output"\\special{pdf:bcontent}"
1652 end
```

```
1653 end
1654 local function stop_pdf_code()
1655 if pdfmode then
1656 pdf_literalcode("Q")
1657 else
1658 put2output"\\special{pdf:econtent}"
1659 end
1660 end
1661
```
Now we process hboxes created from btex ... etex or textext(...) or TEX(...), all being the same internally.

```
1662 local function put_tex_boxes (object,prescript)
1663 local box = prescript.mplibtexboxid
1664 local n,tw,th = box[1],tonumber(box[2]),tonumber(box[3])
1665 if n and tw and th then
1666 local op = object.path
1667 local first, second, fourth = op[1], op[2], op[4]
1668 local tx, ty = first.x_coord, first.y_coord
1669 local sx, rx, ry, sy = 1, 0, 0, 1
1670 if tw \approx 0 then
1671 sx = (second.x_coord - tx)/tw
1672 rx = (second.y_coord - ty)/tw
1673 if sx == 0 then sx = 0.00001 end
1674 end
1675 if th \approx 0 then
1676 sy = (fourth.y_coord - ty)/th
1677 ry = (fourth.x_coord - tx)/th
1678 if sy == 0 then sy = 0.00001 end
1679 end
1680 start_pdf_code()
1681 pdf_literalcode("%f %f %f %f %f %f cm",sx,rx,ry,sy,tx,ty)
1682 put2output("\\mplibputtextbox{%i}",n)
1683 stop_pdf_code()
1684 end
1685 end
1686
   Colors
1687 local prev_override_color
1688 local function do_preobj_CR(object,prescript)
1689 if object.postscript == "collect" then return end
1690 local override = prescript and prescript.mpliboverridecolor
1691 if override then
```

```
1692 if pdfmode then
1693 pdf_literalcode(override)
```

```
1694 override = nil
1695 else
```

```
1696 put2output("\\special{%s}",override)
```

```
1697 prev_override_color = override
```

```
1698 end
```

```
1699 else
```

```
1700 local cs = object.color
```

```
1701 if cs and #cs > 0 then
```

```
1702 pdf_literalcode(luamplib.colorconverter(cs))
```

```
1703 prev_override_color = nil
1704 elseif not pdfmode then
1705 override = prev_override_color
1706 if override then
1707 put2output("\\special{%s}",override)
1708 end
1709 end
1710 end
1711 return override
1712 end
1713
   For transparency and shading
_{1714} local pdfmanagement = is_defined'pdfmanagement_add:nnn'
1715 local pdfobjs, pdfetcs = {}, {}
1716 pdfetcs.pgfextgs = "pgf@sys@addpdfresource@extgs@plain"
1717 pdfetcs.pgfpattern = "pgf@sys@addpdfresource@patterns@plain"
1718 pdfetcs.pgfcolorspace = "pgf@sys@addpdfresource@colorspaces@plain"
1719
1720 local function update_pdfobjs (os)
1721 local on = pdfobis[os]
1722 if on then
1723 return on,false
1724 end
1725 if pdfmode then
1726 on = pdf.immediateobj(os)
1727 else
1728 on = pdfetcs.cnt or 1
1729 texsprint(format("\\special{pdf:obj @mplibpdfobj%s %s}",on,os))
1730 pdfetcs.cnt = on + 1
1731 end
1732 pdfobjs[os] = on
1733 return on, true
1734 end
1735
1736 if pdfmode then
1737 pdfetcs.getpageres = pdf.getpageresources or function() return pdf.pageresources end
1738 pdfetcs.setpageres = pdf.setpageresources or function(s) pdf.pageresources = s end
1739 pdfetcs.initialize_resources = function (name)
1740 local tabname = format("%s_res",name)
1741 pdfetcs[tabname] = { }
1742 if luatexbase.callbacktypes.finish pdffile then -- ltluatex
1743 local obj = pdf.reserveobj()
1744 pdfetcs.setpageres(format("%s/%s %i 0 R", pdfetcs.getpageres() or "", name, obj))
1745 luatexbase.add to callback("finish pdffile", function()
1746 pdf.immediateobj(obj, format("<<%s>>", tableconcat(pdfetcs[tabname])))
1747 end,
1748 format("luamplib.%s.finish_pdffile",name))
1749 end
1750 end
_{1751} pdfetcs.fallback_update_resources = function (name, res)
1752 if luatexbase.callbacktypes.finish_pdffile then
1753 local t = pdfetcs[format("%s_res",name)]
1754 t[#t+1] = res
1755 else
```

```
1756 local tpr, n = pdfetcs.getpageres() or "", 0
1757 tpr, n = tpr:gsub(format("/%s<<",name), "%1"..res)
1758 if n = 0 then
_{1759} tpr = format("%s/%s \ll%s>>", tpr, name, res)
1760 end
1761 pdfetcs.setpageres(tpr)
1762 end
1763 end
1764 else
1765 texsprint("\\special{pdf:obj @MPlibTr<<>>}","\\special{pdf:obj @MPlibSh<<>>}",
1766 "\\special{pdf:obj @MPlibCS<<>>}","\\special{pdf:obj @MPlibPt<<>>}")
1767 end
1768
   Transparency
1769 local transparancy_modes = { [0] = "Normal",
1770 "Normal", "Multiply", "Screen", "Overlay",
1771 "SoftLight", "HardLight", "ColorDodge", "ColorBurn"
1772 "Darken", "Lighten", "Difference", "Exclusion",
1773 "Hue", "Saturation", "Color", "Luminosity",
1774 "Compatible",
1775 }
1776
1777 local function update tr res(mode.opaq)
1778 local os = format("<</BM /%s/ca %.3f/CA %.3f/AIS false>>",mode,opaq,opaq)
1779 local on, new = update_pdfobjs(os)
1780 if not new then return on end
1781 local key = format("MPlibTr%s", on)
1782 local val = format(pdfmode and "%s 0 R" or "@mplibpdfobj%s", on)
1783 if pdfmanagement then
1784 texsprint(ccexplat,
1785 format("\\pdfmanagement_add:nnn{Page/Resources/ExtGState}{%s}{%s}", key, val))
1786 else
1787 local tr = format("/%s %s", key, val)
1788 if is_defined(pdfetcs.pgfextgs) then
1789 texsprint(format("\\csname %s\\endcsname{%s}", pdfetcs.pgfextgs,tr))
1790 elseif pdfmode then
1791 if is_defined"TRP@list" then
1792 texsprint(catat11,{
1793 [[\if@filesw\immediate\write\@auxout{]],
1794 [[\string\g@addto@macro\string\TRP@list{]],
1795 tr,
1796 [[}}\fi]],
1797 })
1798 if not get_macro"TRP@list":find(tr) then
1799 texsprint(catat11,[[\global\TRP@reruntrue]])
1800 end
1801 else
1802 if not pdfetcs.ExtGState_res then
1803 pdfetcs.initialize_resources"ExtGState"
1804 end
1805 pdfetcs.fallback_update_resources("ExtGState", tr)
1806 end
1807 else
1808 texsprint(format("\\special{pdf:put @MPlibTr<<%s>>}",tr))
```

```
1809 texsprint"\\special{pdf:put @resources<</ExtGState @MPlibTr>>}"
1810 end
1811 end
1812 return on
1813 end
1814
1815 local function do_preobj_TR(object,prescript)
1816 if object.postscript == "collect" then return end
1817 local opaq = prescript and prescript.tr_transparency
1818 local tron_no
1819 if opaq then
1820 local mode = prescript.tr_alternative or 1
1821 mode = transparancy_modes[tonumber(mode)]
1822 tron_no = update_tr_res(mode, opaq)
1823 start_pdf_code()
1824 pdf_literalcode("/MPlibTr%i gs",tron_no)
1825 end
1826 return tron_no
1827 end
1828
```
### Shading with metafun format.

```
1829 local function sh_pdfpageresources(shtype,domain,colorspace,ca,cb,coordinates,steps,fractions)
1830 local fun2fmt,os = "<</FunctionType 2/Domain [%s]/C0 [%s]/C1 [%s]/N 1>>"
1831 if steps > 1 then
1832 local list, bounds, encode = { }, { }, { }
1833 for i=1,steps do
1834 if i < steps then
1835 bounds[i] = fractions[i] or 1
1836 end
1837 encode[2*i-1] = 0
1838 encode<sup>[2*i]</sup> = 1
1839 os = fun2fmt:format(domain,tableconcat(ca[i],' '),tableconcat(cb[i],' '))
_{1840} list[i] = format(pdfmode and "%s 0 R" or "@mplibpdfobj%s",update_pdfobjs(os))
1841 end
1842 os = tableconcat {
1843 "<</FunctionType 3",
1844 format("/Bounds [%s]", tableconcat(bounds,' ')),
1845 format("/Encode [%s]", tableconcat(encode,' ')),
1846 format("/Functions [%s]", tableconcat(list, ' ')),
1847 format("/Domain [%s]>>", domain),
1848 }
1849 else
1850 os = fun2fmt:format(domain,tableconcat(ca[1],' '),tableconcat(cb[1],' '))
1851 end
1852 local objref = format(pdfmode and "%s 0 R" or "@mplibpdfobj%s",update_pdfobjs(os))
1853 os = tableconcat {
1854 format("<</ShadingType %i", shtype),
1855 format("/ColorSpace %s", colorspace),
1856 format("/Function %s", objref),
1857 format("/Coords [%s]", coordinates),
1858 "/Extend [true true]/AntiAlias true>>",
1859 }
1860 local on, new = update_pdfobjs(os)
1861 if not new then return on end
```

```
1862 local key = format("MPlibSh%s", on)
1863 local val = format(pdfmode and "%s 0 R" or "@mplibpdfobj%s", on)
1864 if pdfmanagement then
1865 texsprint(ccexplat,
1866 format("\\pdfmanagement_add:nnn{Page/Resources/Shading}{%s}{%s}", key, val))
1867 else
1868 local res = format("/%s %s", key, val)
1869 if pdfmode then
1870 if not pdfetcs. Shading_res then
1871 pdfetcs.initialize_resources"Shading"
1872 end
1873 pdfetcs.fallback_update_resources("Shading", res)
1874 else
1875 texsprint(format("\\special{pdf:put @MPlibSh<<%s>>}", res))
1876 texsprint"\\special{pdf:put @resources<</Shading @MPlibSh>>}"
1877 end
1878 end
1879 return on
1880 end
1881
1882 local function color normalize(ca,cb)
1883 if #cb == 1 then
1884 if #ca == 4 then
1885 cb[1], cb[2], cb[3], cb[4] = 0, 0, 0, 1-cb[1]
1886 else -- #ca = 3
1887 cb[1], cb[2], cb[3] = cb[1], cb[1], cb[1]
1888 end
1889 elseif #cb == 3 then -- #ca == 4
1890 cb[1], cb[2], cb[3], cb[4] = 1-cb[1], 1-cb[2], 1-cb[3], 0
1891 end
1892 end
1893
1894 pdfetcs.clrspcs = setmetatable({ }, { __index = function(t,names)
1895 run_tex_code({
1896 [[\color_model_new:nnn]],
1897 format("{mplibcolorspace_%s}", names:gsub(",","_")),
1898 format("{DeviceN}{names={%s}}", names),
1899 [[\edef\mplib_@tempa{\pdf_object_ref_last:}]],
1900 }, ccexplat)
1901 local colorspace = get_macro'mplib_@tempa'
1902 t[names] = colorspace
1903 return colorspace
1904 end })
1905
1906 local function do_preobj_SH(object,prescript)
1907 local shade_no
1908 local sh_type = prescript and prescript.sh_type
1909 if not sh_type then
1910 return
1911 else
1912 local domain = prescript.sh_domain or "0 1"
1913 local centera = prescript.sh_center_a or "0 0"; centera = centera:explode()
1914 local centerb = prescript.sh_center_b or "0 0"; centerb = centerb:explode()
1915 local transform = prescript.sh_transform == "yes"
```

```
1916 local sx, sy, sr, dx, dy = 1, 1, 1, 0, 0
1917 if transform then
1918 local first = prescript.sh_first or "0 0"; first = first:explode()
1919 local setx = prescript.sh_set_x or "0 0"; setx = setx:explode()
1920 local sety = prescript.sh_set_y or "0 0"; sety = sety:explode()
1921 local x,y = tonumber(setx[1]) or 0, tonumber(sety[1]) or 0
1922 if x \approx 0 and y \approx 0 then
1923 local path = object.path
1924 local path1x = path[1].x_coord
1925 local path1y = path[1].y_coord
1926 local path2x = path[x].x_coord
1927 local path2y = path[y].y_coord
1928 local dxa = path2x - path1x
1929 local dya = path2y - path1y
1930 local dxb = setx[2] - first[1]
1931 local dyb = sety[2] - first[2]
1932 if dxa \approx 0 and dya \approx 0 and dxb \approx 0 and dyb \approx 0 then
1933 sx = dxa / dxb ; if sx < 0 then sx = - sx end
1934 sy = dya / dyb; if sy < 0 then sy = - sy end
1935 sr = math.sqrt(sx^2 + sy^2)1936 dx = path1x - sx*first[1]
1937 dy = path1y - sy*first[2]
1938 end
1939 end
1940 end
1941 local ca, cb, colorspace, steps, fractions
_{1942} ca = { prescript.sh_color_a_1 or prescript.sh_color_a or {0} }
1943 cb = { prescript.sh_color_b_1 or prescript.sh_color_b or {1} }
1944 steps = tonumber(prescript.sh_step) or 1
1945 if steps > 1 then
1946 fractions = { prescript.sh_fraction_1 or 0 }
1947 for i=2,steps do
1948 fractions[i] = prescript[format("sh_fraction_%i",i)] or (i/steps)
1949 ca[i] = prescript[format("sh_color_a_%i",i)] or {0}
1950 cb[i] = prescript[format("sh_color_b_%i",i)] or {1}
1951 end
1952 end
1953 if prescript.mplib_spotcolor then
1954 ca, cb = { }, { }
1955 local names, pos, objref = { }, -1, ""
1956 local script = object.prescript:explode"\13+"
1957 for i=#script,1,-1 do
1958 if script[i]:find"mplib_spotcolor" then
1959 local name, value
1960 objref, name = script[i]:match"=(.,-):(.+)"
1961 value = script[i+1]:match"=(.+)"
1962 if not names[name] then
1963 pos = pos + 11964 names[name] = pos
1965 names[#names+1] = name
1966 end
1967 \operatorname{local} t = \{\}1968 for j=1, names[name] do t[#t+1] = 0 end
1969 t[#t+1] = value
```

```
1970 tableinsert(#ca == #cb and ca or cb, t)
1971 end
1972 end
1973 for _,t in ipairs{ca,cb} do
1974 for _,tt in ipairs(t) do
1975 for i=1,#names-#tt do tt[#tt+1] = 0 end
1976 end
1977 end
1978 if #names == 1 then
1979 colorspace = objref
1980 else
1981 colorspace = pdfetcs.clrspcs[ tableconcat(names,",") ]
1982 end
1983 else
1984 local model = 0
1985 for _,t in ipairs{ca,cb} do
1986 for _,tt in ipairs(t) do
1987 model = model > #tt and model or #tt
1988 end
1989 end
1990 for _,t in ipairs{ca,cb} do
1991 for _,tt in ipairs(t) do
1992 if #tt < model then
1993 color_normalize(model == 4 and \{1,1,1,1\} or \{1,1,1\}, tt)
1994 end
1995 end
1996 end
1997 colorspace = model == 4 and "/DeviceCMYK"
1998 or model == 3 and "/DeviceRGB"
1999 or model == 1 and "/DeviceGray"
2000 or err"unknown color model"
2001 end
2002 if sh_type == "linear" then
2003 local coordinates = format("%f %f %f %f",
2004 dx + sx*centera[1], dy + sy*centera[2],
2005 dx + sx*centerb[1], dy + sy*centerb[2])
2006 shade_no = sh_pdfpageresources(2,domain,colorspace,ca,cb,coordinates,steps,fractions)
2007 elseif sh_type == "circular" then
2008 local factor = prescript.sh_factor or 1
2009 local radiusa = factor * prescript.sh_radius_a
2010 local radiusb = factor * prescript.sh_radius_b
2011 local coordinates = format("%f %f %f %f %f %f",
2012 dx + sx*centera[1], dy + sy*centera[2], sr*radiusa,
2013 dx + sx*centerb[1], dy + sy*centerb[2], sr*radiusb)
2014 shade_no = sh_pdfpageresources(3,domain,colorspace,ca,cb,coordinates,steps,fractions)
2015 else
2016 err"unknown shading type"
2017 end
2018 pdf_literalcode("q /Pattern cs")
2019 end
2020 return shade_no
2021 end
2022
```
### Patterns

```
2023 patterns = { }
2024 function luamplib.registerpattern ( boxid, name, opts )
2025 local box = texgetbox(boxid)
2026 local wd = format("%.3f",box.width/factor)
2027 local hd = format("%.3f",(box.height+box.depth)/factor)
2028 info("w/h/d of '%s': %s %s 0.0", name, wd, hd)
2029 if opts.xstep == 0 then opts.xstep = nil end
2030 if opts.ystep == 0 then opts.ystep = nil end
2031 if opts.colored == nil then opts.colored = true end
2032 if type(opts.matrix) == "table" then opts.matrix = tableconcat(opts.matrix," ") end
2033 if type(opts.bbox) == "table" then opts.bbox = tableconcat(opts.bbox,"") end
2034 if opts.matrix and opts.matrix:find"%a" then
2035 local data = format("mplibtransformmatrix(%s);",opts.matrix)
2036 process(data,"@mplibtransformmatrix")
2037 local t = luamplib.transformmatrix
2038 opts.matrix = format("%s %s %s %s", t[1], t[2], t[3], t[4])
2039 opts.xshift = opts.xshift or t[5]
2040 opts.yshift = opts.yshift or t[6]
2041 end
2042 local attr = {
2043 "/Type/Pattern",
2044 "/PatternType 1",
2045 format("/PaintType %i", opts.colored and 1 or 2),
2046 "/TilingType 2",
2047 format("/XStep %s", opts.xstep or wd),
2048 format("/YStep %s", opts.ystep or hd),
2049 format("/Matrix [%s %s %s]", opts.matrix or "1 0 0 1", opts.xshift or 0, opts.yshift or 0),
2050 }
2051 if pdfmode then
2052 local optres, t = opts.resources or "", { }
2053 if pdfmanagement then
2054 for _,v in ipairs{"ExtGState","ColorSpace","Shading"} do
2055 local pp = get_macro(format("g__pdfdict_/g__pdf_Core/Page/Resources/%s_prop",v))
2056 if pp and pp:find"__prop_pair" then
2057 t[#t+1] = format("/%s %s", v, ltx.__pdf.object["__pdf/Page/Resources/"..v])
2058 end
2059 end
2060 else
2061 local res = pdfetcs.getpageres() or ""
2062 run_tex_code[[\mplibtmptoks\expandafter{\the\pdfvariable pageresources}]]
2063 res = (res .. texgettoks'mplibtmptoks'):explode()
2064 res = tableconcat(res," "):explode"/+"
2065 for _,v in ipairs(res) do
2066 if not v:find"Pattern" and not optres:find(v) then
2067 t[#t+1] = "/" .. v
2068 end
2069 end
2070 end
2071 optres = optres .. tableconcat(t)
2072 if opts.bbox then
2073 attr[#attr+1] = format("/BBox [%s]", opts.bbox)
2074 end
2075 local index = tex.saveboxresource(boxid, tableconcat(attr), optres, true, opts.bbox and 4 or 1)
```

```
2076 patterns[name] = { id = index, colored = opts.colored }
2077 else
2078 local objname = "@mplibpattern"..name
2079 local metric = format("bbox %s", opts.bbox or format("0 0 %s %s", wd, hd))
2080 local optres, t = opts.resources or "", { }
2081 if pdfmanagement then
2082 for _,v in ipairs{"ExtGState","ColorSpace","Shading"} do
2083 run_tex_code(format(
2084 [[\mplibtmptoks\expanded{{/%s \pdf_object_ref:n{__pdf/Page/Resources/%s}}}]],v,v),ccexplat)
2085 t[#t+1] = texgettoks'mplibtmptoks'
2086 end
2087 elseif is_defined(pdfetcs.pgfextgs) then
2088 run_tex_code("\\mplibtmptoks\\expanded{{\z
2089 \\ifpgf@sys@pdf@extgs@exists /ExtGState @pgfextgs\\fi\z
2090 \\ifpgf@sys@pdf@colorspaces@exists /ColorSpace @pgfcolorspaces\\fi}}",catat11)
2091 t[#t+1] = texgettoks'mplibtmptoks'
2092 else
2093 t[#t+1] = "/ExtGState @MPlibTr/Shading @MPlibSh/ColorSpace @MPlibCS"
2094 end
2095 optres = optres .. tableconcat(t)
2096 texsprint {
2097 [[\ifvmode\nointerlineskip\fi]],
2098 format([[\hbox to0pt{\vbox to0pt{\hsize=\wd %i\vss\noindent]], boxid), -- force horiz mode?
2099 [[\special{pdf:bcontent}]],
2100 [[\special{pdf:bxobj ]], objname, format(" %s}", metric),
2101 format([[\raise\dp %i\box %i]], boxid, boxid),
2102 format([[\special{pdf:put @resources <<%s>>}]], optres),
2103 [[\special{pdf:exobj <<]], tableconcat(attr), ">>}",
2104 [[\special{pdf:econtent}]],
2105 [[\par}\hss}]],
2106 }
2107 patterns[#patterns+1] = objname
2108 patterns[name] = { id = #patterns, colored = opts.colored }
2109 end
2110 end
2111 local function pattern_colorspace (cs)
2112 local on, new = update_pdfobjs(format("[/Pattern %s]", cs))
2113 if new then
2114 local key = format("MPlibCS%i",on)
2115 local val = pdfmode and format("%i 0 R", on) or format("@mplibpdfobj%i", on)
2116 if pdfmanagement then
2117 texsprint(ccexplat,format("\\pdfmanagement_add:nnn{Page/Resources/ColorSpace}{%s}{%s}",key,val))
2118 else
2119 local res = format("/%s %s", key, val)
2120 if is_defined(pdfetcs.pgfcolorspace) then
2121 texsprint(format("\\csname %s\\endcsname{%s}", pdfetcs.pgfcolorspace, res))
2122 elseif pdfmode then
2123 if not pdfetcs.ColorSpace_res then
2124 pdfetcs.initialize_resources"ColorSpace"
2125 end
2126 pdfetcs.fallback_update_resources("ColorSpace", res)
2127 else
2128 texsprint(format("\\special{pdf:put @MPlibCS<<%s>>}", res))
2129 texsprint"\\special{pdf:put @resources<</ColorSpace @MPlibCS>>}"
```

```
2130 end
2131 end
2132 end
2133 return on
2134 end
2135 local function do_preobj_PAT(object, prescript)
2136 local name = prescript and prescript.mplibpattern
2137 if not name then return end
2138 local patt = patterns[name]
2139 local index = patt and patt.id or err("cannot get pattern object '%s'", name)
2140 local key = format("MPlibPt%s",index)
2141 if patt.colored then
2142 pdf_literalcode("/Pattern cs /%s scn", key)
2143 else
2144 local color = prescript.mpliboverridecolor
2145 if not color then
2146 local t = object.color
2147 color = t and #t>0 and luamplib.colorconverter(t)
2148 end
2149 if not color then return end
2150 local cs
2151 if color:find" cs " or color:find"@pdf.obj" then
2152 local t = color:explode()
2153 if pdfmode then
2154 cs = format("%s 0 R", ltx.pdf.object_id( t[1]:sub(2,-1) ))
2155 color = t[3]2156 else
2157 cs = t[2]
2158 color = t[3]:match"%[(.+)%]"
2159 end
2160 else
2161 local t = colorsplit(color)
2162 cs = #t == 4 and "/DeviceCMYK" or #t == 3 and "/DeviceRGB" or "/DeviceGray"
_{2163} color = tableconcat(t,"")
2164 end
2165 pdf_literalcode("/MPlibCS%i cs %s /%s scn", pattern_colorspace(cs), color, key)
2166 end
2167 if patt.done then return end
2168 local val = pdfmode and format("%s 0 R",index) or patterns[index]
2169 if pdfmanagement then
2170 texsprint(ccexplat, format("\\pdfmanagement_add:nnn{Page/Resources/Pattern}{%s}{%s}",key,val))
2171 else
2172 local res = format("/%s %s", key, val)
2173 if is_defined(pdfetcs.pgfpattern) then
2174 texsprint(format("\\csname %s\\endcsname{%s}", pdfetcs.pgfpattern, res))
2175 elseif pdfmode then
2176 if not pdfetcs.Pattern_res then
2177 pdfetcs.initialize_resources"Pattern"
2178 end
2179 pdfetcs.fallback_update_resources("Pattern", res)
2180 else
2181 texsprint(format("\\special{pdf:put @MPlibPt<<%s>>}", res))
2182 texsprint"\\special{pdf:put @resources<</Pattern @MPlibPt>>}"
2183 end
```

```
2184 end
2185 patt.done = true
2186 end
2187
```
Finally, flush figures by inserting PDF literals.

```
2188 function luamplib.flush (result,flusher)
2189 if result then
2190 local figures = result.fig
2191 if figures then
2192 for f=1, #figures do
2193 info("flushing figure %s",f)
2194 local figure = figures[f]
2195 local objects = getobjects(result,figure,f)
2196 local fignum = tonumber(figure:filename():match("([%d]+)$") or figure:charcode() or 0)
2197 local miterlimit, linecap, linejoin, dashed = -1, -1, -1, false
2198 local bbox = figure:boundingbox()
2199 local llx, lly, urx, ury = bbox[1], bbox[2], bbox[3], bbox[4] -- faster than unpack
2200 if urx < llx then
```
luamplib silently ignores this invalid figure for those that do not contain beginfig ... endfig. (issue #70) Original code of ConTeXt general was:

```
-- invalid
pdf_startfigure(fignum,0,0,0,0)
pdf_stopfigure()
```
else

For legacy behavior, insert 'pre-fig' TEX code here.

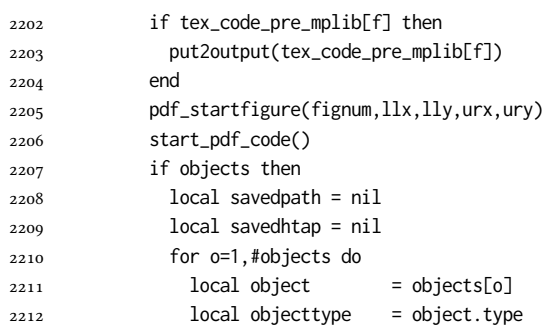

The following 6 lines are part of btex...etex patch. Again, colors are processed at this stage.

```
2213 local prescript = object.prescript
2214 prescript = prescript and script2table(prescript) -- prescript is now a table
2215 local cr_over = do_preobj_CR(object,prescript) -- color
2216 local tr_opaq = do_preobj_TR(object,prescript) -- opacity
2217 if prescript and prescript.mplibtexboxid then
2218 put_tex_boxes(object,prescript)
2219 elseif objecttype == "start_bounds" or objecttype == "stop_bounds" then --skip
2220 elseif objecttype == "start_clip" then
2221 local evenodd = not object.istext and object.postscript == "evenodd"
2222 start_pdf_code()
2223 flushnormalpath(object.path,false)
```
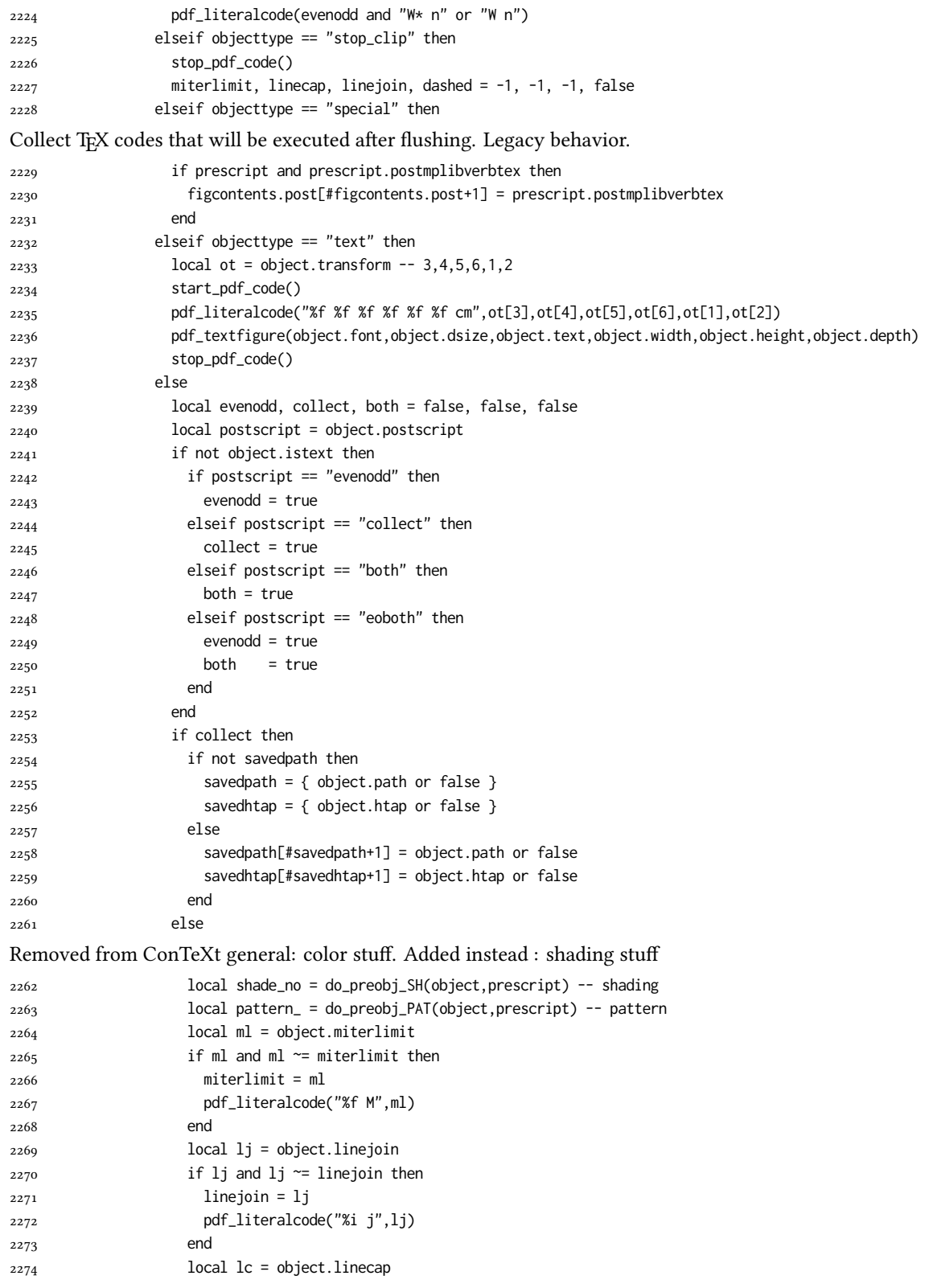

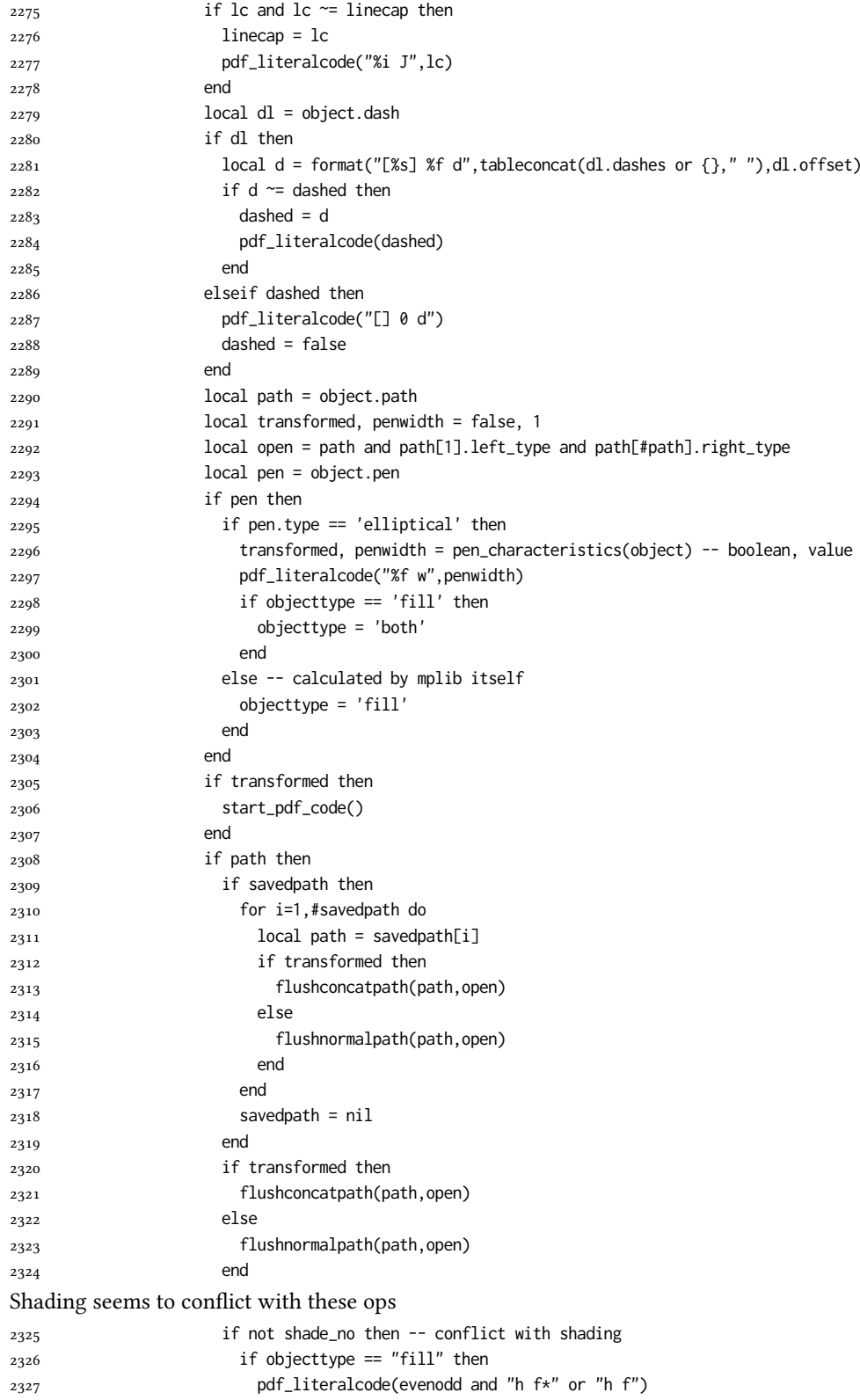

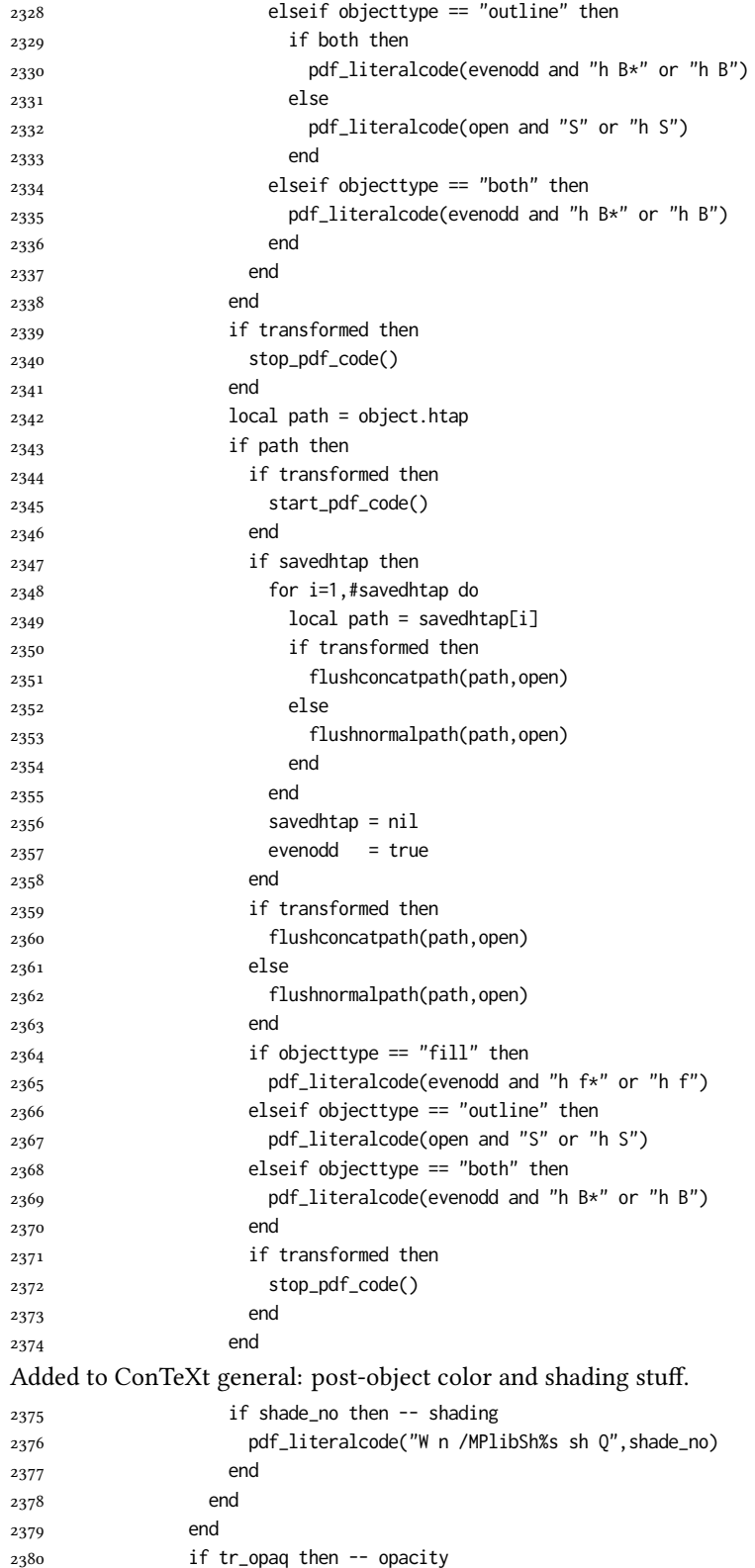

```
2381 stop_pdf_code()
2382 end
2383 if cr_over then -- color
2384 put2output"\\special{pdf:ec}"
2385 end
2386 end
2387 end
2388 stop_pdf_code()
2389 pdf_stopfigure()
output collected materials to PDF, plus legacy verbatimtex code.
2390 for _,v in ipairs(figcontents) do
2391 if type(v) == "table" then
2392 texsprint"\\mplibtoPDF{"; texsprint(v[1], v[2]); texsprint"}"
2393 else
2394 texsprint(v)
2395 end
2396 end
2397 if #figcontents.post > 0 then texsprint(figcontents.post) end
2398 figcontents = { post = { } }
2399 end
2400 end
2401 end
2402 end
2403 end
2404
2405 function luamplib.colorconverter (cr)
2406 local n = #cr
2407 if n == 4 then
2408 local c, m, y, k = cr[1], cr[2], cr[3], cr[4]
2409 return format("%.3f %.3f %.3f %.3f k %.3f %.3f %.3f %.3f K",c,m,y,k,c,m,y,k), "0 g 0 G"
2410 elseif n == 3 then
2411 local r, g, b = cr[1], cr[2], cr[3]
2412 return format("%.3f %.3f %.3f rg %.3f %.3f %.3f RG",r,g,b,r,g,b), "0 g 0 G"
2413 else
_{2414} local s = cr[1]
2415 return format("%.3f g %.3f G",s,s), "0 g 0 G"
2416 end
2417 end
```
# 2.2 TEX package

First we need to load some packages.

```
2418 \bgroup\expandafter\expandafter\expandafter\egroup
2419 \expandafter\ifx\csname selectfont\endcsname\relax
2420 \input ltluatex
2421 \else
2422 \NeedsTeXFormat{LaTeX2e}
2423 \ProvidesPackage{luamplib}
2424 [2024/06/13 v2.32.1 mplib package for LuaTeX]
2425 \ifx\newluafunction\@undefined
2426 \input ltluatex
2427 \fi
2428 \fi
```
Loading of lua code.

```
2429 \directlua{require("luamplib")}
```
legacy commands. Seems we don't need it, but no harm.

```
2430 \ifx\pdfoutput\undefined
```
\let\pdfoutput\outputmode

```
2432 \fi
```
\ifx\pdfliteral\undefined

\protected\def\pdfliteral{\pdfextension literal}

```
2435 \fi
```
Set the format for metapost.

\def\mplibsetformat#1{\directlua{luamplib.setformat("#1")}}

luamplib works in both PDF and DVI mode, but only DVIPDFMx is supported currently among a number of DVI tools. So we output a info.

```
2437 \ifnum\pdfoutput>0
```

```
2438 \let\mplibtoPDF\pdfliteral
```

```
2439 \else
```
\def\mplibtoPDF#1{\special{pdf:literal direct #1}}

```
2441 \ifcsname PackageInfo\endcsname
```
\PackageInfo{luamplib}{only dvipdfmx is supported currently}

```
2443 \else
```
\immediate\write-1{luamplib Info: only dvipdfmx is supported currently}

```
2445 \fi
```
\fi

To make mplibcode typeset always in horizontal mode.

```
2447 \def\mplibforcehmode{\let\prependtomplibbox\leavevmode}
```

```
2448\def\mplibnoforcehmode{\let\prependtomplibbox\relax}
```

```
2449 \mplibnoforcehmode
```
Catcode. We want to allow comment sign in mplibcode.

```
2450 \def\mplibsetupcatcodes{%
```

```
2451 %catcode`\{=12 %catcode`\}=12
```

```
_{2452} \catcode`\#=12 \catcode`\^=12 \catcode`\~=12 \catcode`\_=12
```

```
2453 \catcode`\&=12 \catcode`\$=12 \catcode`\%=12 \catcode`\^^M=12
```
}

Make btex...etex box zero-metric.

\def\mplibputtextbox#1{\vbox to 0pt{\vss\hbox to 0pt{\raise\dp#1\copy#1\hss}}}

### Patterns

```
2456 {\def\:{\global\let\mplibsptoken= } \: }
2457 \protected\def\mppattern#1{%
2458 \begingroup
2459 \def\mplibpatternname{#1}%
2460 \mplibpatterngetnexttok
2461 }
2462 \def\mplibpatterngetnexttok{\futurelet\nexttok\mplibpatternbranch}
2463 \def\mplibpatternskipspace{\afterassignment\mplibpatterngetnexttok\let\nexttok= }
2464 \def\mplibpatternbranch{%
2465 \ifx [\nexttok
2466 \expandafter\mplibpatternopts
2467 \else
2468 \ifx\mplibsptoken\nexttok
```

```
2469 \expandafter\expandafter\expandafter\mplibpatternskipspace
2470 \else
_{2471} \let\mplibpatternoptions\empty
2472 \expandafter\expandafter\expandafter\mplibpatternmain
2473 \fi
2474 \fi
2475 }
2476 \def\mplibpatternopts[#1]{%
2477 \def\mplibpatternoptions{#1}%
2478 \mplibpatternmain
2479 }
2480 \def\mplibpatternmain{%
2481 \setbox\mplibscratchbox\hbox\bgroup\ignorespaces
2482 }
2483 \protected\def\endmppattern{%
2484 \egroup
2485 \directlua{ luamplib.registerpattern(
2486 \the\mplibscratchbox, '\mplibpatternname', {\mplibpatternoptions}
2487 )}%
2488 \endgroup
2489 }
    simple way to use mplib: \mpfig draw fullcircle scaled 10; \endmpfig
2490 \def\mpfiginstancename{@mpfig}
2491 \protected\def\mpfig{%
2492 \begingroup
2493 \futurelet\nexttok\mplibmpfigbranch
2494 }
2495 \def\mplibmpfigbranch{%
2496 \ifx *\nexttok
2497 \expandafter\mplibprempfig
2498 \else
2499 \expandafter\mplibmainmpfig
2500 \fi
2501 }
2502 \def\mplibmainmpfig{%
2503 \begingroup
2504 \mplibsetupcatcodes
2505 \mplibdomainmpfig
2506 }
2507 \long\def\mplibdomainmpfig#1\endmpfig{%
2508 \endgroup
2509 \directlua{
2510 local legacy = luamplib.legacy_verbatimtex
2511 local everympfig = luamplib.everymplib["\mpfiginstancename"] or ""
2512 local everyendmpfig = luamplib.everyendmplib["\mpfiginstancename"] or ""
2513 luamplib.legacy_verbatimtex = false
2514 luamplib.everymplib["\mpfiginstancename"] = ""
2515 luamplib.everyendmplib["\mpfiginstancename"] = ""
2516 luamplib.process_mplibcode(
2517 "beginfig(0) "..everympfig.." "..[===[\unexpanded{#1}]===].." "..everyendmpfig.." endfig;",
2518 "\mpfiginstancename")
2519 luamplib. legacy verbatimtex = legacy
2520 luamplib.everymplib["\mpfiginstancename"] = everympfig
```

```
2521 luamplib.everyendmplib["\mpfiginstancename"] = everyendmpfig
```

```
2522 }%
2523 \endgroup
2524 }
2525 \def\mplibprempfig#1{%
2526 \begingroup
2527 \mplibsetupcatcodes
2528 \mplibdoprempfig
2529 }
2530 \long\def\mplibdoprempfig#1\endmpfig{%
2531 \endgroup
2532 \directlua{
2533 local legacy = luamplib.legacy_verbatimtex
2534 local everympfig = luamplib.everymplib["\mpfiginstancename"]
2535 local everyendmpfig = luamplib.everyendmplib["\mpfiginstancename"]
2536 luamplib.legacy_verbatimtex = false
2537 luamplib.everymplib["\mpfiginstancename"] = ""
2538 luamplib.everyendmplib["\mpfiginstancename"] = ""
2539 luamplib.process_mplibcode([===[\unexpanded{#1}]===],"\mpfiginstancename")
2540 luamplib.legacy_verbatimtex = legacy
2541 luamplib.everymplib["\mpfiginstancename"] = everympfig
2542 luamplib.everyendmplib["\mpfiginstancename"] = everyendmpfig
2543 }%
2544 \endgroup
2545 }
2546 \protected\def\endmpfig{endmpfig}
   The Plain-specific stuff.
2547 \unless\ifcsname ver@luamplib.sty\endcsname
2548 \def\mplibcodegetinstancename[#1]{\gdef\currentmpinstancename{#1}\mplibcodeindeed}
2549 \protected\def\mplibcode{%
2550 \begingroup
2551 \futurelet\nexttok\mplibcodebranch
2552 }
2553 \def\mplibcodebranch{%
2554 \ifx [\nexttok
2555 \expandafter\mplibcodegetinstancename
2556 \else
2557 \global\let\currentmpinstancename\empty
2558 \expandafter\mplibcodeindeed
2559 \fi
2560 }
2561 \def\mplibcodeindeed{%
2562 \begingroup
2563 \mplibsetupcatcodes
2564 \mplibdocode
2565 }
2566 \long\def\mplibdocode#1\endmplibcode{%
2567 \endgroup
2568 \directlua{luamplib.process_mplibcode([===[\unexpanded{#1}]===],"\currentmpinstancename")}%
2569 \endgroup
2570 }
2571 \protected\def\endmplibcode{endmplibcode}
2572 \else
```
The LATEX-specific part: a new environment.

```
2573 \newenvironment{mplibcode}[1][]{%
2574 \global\def\currentmpinstancename{#1}%
2575 \mplibtmptoks{}\ltxdomplibcode
2576 }{}
2577 \def\ltxdomplibcode{%
2578 \begingroup
2579 \mplibsetupcatcodes
2580 \ltxdomplibcodeindeed
2581 }
2582 \def\mplib@mplibcode{mplibcode}
2583 \long\def\ltxdomplibcodeindeed#1\end#2{%
2584 \endgroup
2585 \mplibtmptoks\expandafter{\the\mplibtmptoks#1}%
2586 \def\mplibtemp@a{#2}%
2587 \ifx\mplib@mplibcode\mplibtemp@a
2588 \directlua{luamplib.process_mplibcode([===[\the\mplibtmptoks]===],"\currentmpinstancename")}%
2589 \end{mplibcode}%
2590 \else
2591 \mplibtmptoks\expandafter{\the\mplibtmptoks\end{#2}}%
2592 \expandafter\ltxdomplibcode
2593 \fi
2594 }
_{2595}\!\setminus\!\mathfrak{fi}User settings.
2596 \def\mplibshowlog#1{\directlua{
2597 local s = string.lower("#1")
2508 if s == "enable" or s == "true" or s == "yes" then
2599 luamplib.showlog = true
2600 else
2601 luamplib.showlog = false
2602 end
2603 }}
2604 \def\mpliblegacybehavior#1{\directlua{
2605 local s = string.lower("#1")
2606 if s == "enable" or s == "true" or s == "yes" then
2607 luamplib.legacy_verbatimtex = true
2608 else
2609 luamplib.legacy_verbatimtex = false
2610 end
2611 }}
2612 \def\mplibverbatim#1{\directlua{
2613 local s = string.lower("#1")
2614 if s == "enable" or s == "true" or s == "yes" then
2615 luamplib.verbatiminput = true
2616 else
2617 luamplib.verbatiminput = false
2618 end
2619 }}
2620 \newtoks\mplibtmptoks
   \everymplib & \everyendmplib: macros resetting luamplib.every(end)mplib tables
```

```
2621 \ifcsname ver@luamplib.sty\endcsname
2622 \protected\def\everymplib{%
```

```
2623 \begingroup
```

```
2624 \mplibsetupcatcodes
2625 \mplibdoeverymplib
2626 }
2627 \protected\def\everyendmplib{%
2628 \begingroup
2629 \mplibsetupcatcodes
2630 \mplibdoeveryendmplib
2631 }
2632 \newcommand\mplibdoeverymplib[2][]{%
2633 \endgroup
2634 \directlua{
2635 luamplib.everymplib["#1"] = [===[\unexpanded{#2}]===]
2636 }%
2637 }
2638 \newcommand\mplibdoeveryendmplib[2][]{%
2639 \endgroup
2640 \directlua{
2641 luamplib.everyendmplib["#1"] = [===[\unexpanded{#2}]===]
2642 }%
2643 }
2644 \else
2645 \def\mplibgetinstancename[#1]{\def\currentmpinstancename{#1}}
2646 \protected\def\everymplib#1#{%
2647 \ifx\empty#1\empty \mplibgetinstancename[]\else \mplibgetinstancename#1\fi
2648 \begingroup
2649 \mplibsetupcatcodes
2650 \mplibdoeverymplib
2651 }
2652 \long\def\mplibdoeverymplib#1{%
2653 \endgroup
2654 \directlua{
2655 luamplib.everymplib["\currentmpinstancename"] = [===[\unexpanded{#1}]===]
2656 }%
2657 }
2658 \protected\def\everyendmplib#1#{%
2659 \ifx\empty#1\empty \mplibgetinstancename[]\else \mplibgetinstancename#1\fi
2660 \begingroup
2661 \mplibsetupcatcodes
2662 \mplibdoeveryendmplib
2663 }
2664 \long\def\mplibdoeveryendmplib#1{%
2665 \endgroup
2666 \directlua{
2667 luamplib.everyendmplib["\currentmpinstancename"] = [===[\unexpanded{#1}]===]
2668 }%
2669 }
2670 \fi
```
Allow TEX dimen/color macros. Now runscript does the job, so the following lines are not needed for most cases. But the macros will be expanded when they are used in another macro.

```
2671 \def\mpdim#1{ runscript("luamplibdimen{#1}") }
2672 \def\mpcolor#1#{\domplibcolor{#1}}
2673 \def\domplibcolor#1#2{ runscript("luamplibcolor{#1{#2}}") }
```
MPLib's number system. Now binary has gone away.

```
2674 \def\mplibnumbersystem#1{\directlua{
```

```
2675 local t = "#1"
2676 if t == "binary" then t = "decimal" end
2677 luamplib.numbersystem = t
2678 }}
```
Settings for .mp cache files.

```
2679 \def\mplibmakenocache#1{\mplibdomakenocache #1,*,}
2680 \def\mplibdomakenocache#1,{%
2681 \ifx\empty#1\empty
2682 \expandafter\mplibdomakenocache
2683 \else
2684 \ifx*#1\else
2685 \directlua{luamplib.noneedtoreplace["#1.mp"]=true}%
2686 \expandafter\expandafter\expandafter\mplibdomakenocache
2687 \fi
2688 \fi
2689 }
2690 \def\mplibcancelnocache#1{\mplibdocancelnocache #1,*,}
2691 \def\mplibdocancelnocache#1,{%
2692 \ifx\empty#1\empty
2693 \expandafter\mplibdocancelnocache
2694 \else
2695 \ifx*#1\else
2696 \directlua{luamplib.noneedtoreplace["#1.mp"]=false}%
2697 \expandafter\expandafter\expandafter\mplibdocancelnocache
2698 \fi
2699 \fi
2700 }
2701 \def\mplibcachedir#1{\directlua{luamplib.getcachedir("\unexpanded{#1}")}}
   More user settings.
2702 \def\mplibtextextlabel#1{\directlua{
2703 local s = string.lower("#1")
2704 if s == "enable" or s == "true" or s == "yes" then
2705 luamplib.textextlabel = true
2706 else
2707 luamplib.textextlabel = false
2708 end
2709 }}
2710 \def\mplibcodeinherit#1{\directlua{
2711 local s = string.lower("#1")
2712 if s == "enable" or s == "true" or s == "yes" then
2713 luamplib.codeinherit = true
2714 else
2715 luamplib.codeinherit = false
2716 end
2717 }}
2718 \def\mplibglobaltextext#1{\directlua{
2719 local s = string.lower("#1")
2720 if s == "enable" or s == "true" or s == "yes" then
2721 luamplib.globaltextext = true
2722 else
2723 luamplib.globaltextext = false
```
end

}}

The followings are from ConTeXt general, mostly. We use a dedicated scratchbox. \ifx\mplibscratchbox\undefined \newbox\mplibscratchbox \fi

We encapsulate the litterals.

\def\mplibstarttoPDF#1#2#3#4{%

- \prependtomplibbox \hbox dir TLT\bgroup
- \xdef\MPllx{#1}\xdef\MPlly{#2}%
- \xdef\MPurx{#3}\xdef\MPury{#4}%
- \xdef\MPwidth{\the\dimexpr#3bp-#1bp\relax}%
- \xdef\MPheight{\the\dimexpr#4bp-#2bp\relax}%
- \parskip0pt%
- \leftskip0pt%
- \parindent0pt%
- \everypar{}%
- \setbox\mplibscratchbox\vbox\bgroup
- \noindent

}

- \def\mplibstoptoPDF{%
- \par
- \egroup %
- \setbox\mplibscratchbox\hbox %
- {\hskip-\MPllx bp%
- \raise-\MPlly bp%
- \box\mplibscratchbox}%
- \setbox\mplibscratchbox\vbox to \MPheight
- {\vfill
- \hsize\MPwidth
- \wd\mplibscratchbox0pt%
- \ht\mplibscratchbox0pt%
- \dp\mplibscratchbox0pt%
- \box\mplibscratchbox}%
- \wd\mplibscratchbox\MPwidth
- \ht\mplibscratchbox\MPheight
- \box\mplibscratchbox
- \egroup

}

Text items have a special handler.

- \def\mplibtextext#1#2#3#4#5{%
- \begingroup
- \setbox\mplibscratchbox\hbox
- {\font\temp=#1 at #2bp%
- \temp
- #3}%
- \setbox\mplibscratchbox\hbox
- {\hskip#4 bp%
- \raise#5 bp%
- \box\mplibscratchbox}%
- \wd\mplibscratchbox0pt%
- \ht\mplibscratchbox0pt%
- \dp\mplibscratchbox0pt%

 \box\mplibscratchbox \endgroup } Input luamplib.cfg when it exists. \openin0=luamplib.cfg \ifeof0 \else \closein0 \input luamplib.cfg \fi That's all folks!

# 3 The GNU GPL License v2

The GPL requires the complete license text to be distributed along with the code. I recommend the canonical source, instead: [http://www.gnu.org/licenses/old-licenses/](http://www.gnu.org/licenses/old-licenses/gpl-2.0.html) [gpl-2.0.html](http://www.gnu.org/licenses/old-licenses/gpl-2.0.html). But if you insist on an included copy, here it is. You might want to zoom in.

GNU GENERAL PUBLIC LICENSE Version 2, June 1991

 $\label{eq:Corr} \text{Copyright} \otimes \text{ 1989, 1991} \text{ Free Software Four}$ 51 Franklin Street, Fifth Floor, Boston, MA 02110-1301, USA Everyone is permitted to copy and distribute verbatim copies of this license document, but changing it is not allowed.

Preamble The licenses for most software are designed to take away your freedom to share and The licenses for most software are designed to take a change it. By contrast, the GNU General Public License applies your freedom to share and change free software—to for all its users. This General Public License applies change it. By contrast, the GNU Convert<br>I helis License is intended to guarantee of a subsequent parameter of<br>such that the subsequent frequency of the subsequent of<br> $\kappa$  and its user. This General Polosite License appli eral Public Licenses are designed to make sure that you have the freedom to dis-tribute copies of free software (and charge for this service if you wish), that you conclude receive source code or can get it if you want it To protect your rights, we need to make restrictions that forbid anyone to deny you these rights or to ask you to surrender the rights. These restrictions translate to certain responsibilities for you if you distribute co modify it.<br>For example, if you distribute copies of such a program, whether gratis or for a fee,<br>you must give the recipients all the rights that you have. You must make sure that<br>they, too, receive or can get the source c they, too, receive or can get the source code. And you must show them these terms so they know their rights.<br>Software, and (2) offer you We protect your rights with two steps: (1) copyright the software, and (2) offer you<br>

software.<br>Also, for each author's protection and ours, we want to make certain that every-<br>Also, for each author's protection and ours, we want to make certain that every-<br>one understands that there is no warranty for this modified by someone else and passed on, we want its recipients to know that what they have is not the original, so that any problems introduced by others will not reflect on the original authors' reputations. The method o

patent licenses in the proprietary. It is the program proprietary. To prevent that analy the program proprietary. To prevent must be licensed for everyone's free use ise terms and conditions for copying, distribution and modification follow.

ie precise terms and conditions for copying, distribution and modification follow.<br>TERMS AND CONDITIONS FOR COPYING, DISTRIBUTION AND MODIFICATION

1. This License applies to any program or other work which contains a notice of the copyright basker sying it may be distributed under the terms of the Greenly Public License. The "Program", below, refers to any such prov out limitation in the term "modification".) Each licensee is addressed as "you". Activities other than copying, distribution and modification are not covered by this License; they are outside its scope. The act of running not restricted, and the output from the Program is covered only if its contents constitute a work based on the Program (independent of having been made by running the Program). Whether that is true depends on what the Prog

does. <br>  $\label{eq:1}$  <br> (our may copy and distribute verbatim copies of the Program's source code as<br> ) our receive it, in any medium, provided that you conspicuously and appro-<br> printely publish on each copy an appropriate c

of this License along with the Program.<br>You may charge a fee for the physical act of transferring a copy, and you may<br>at your option offer warranty protection in exchange for a fee.

at your option oner warranty protection in exchange tor a tee.<br>  $\mu$  You may modify your copy or copies of the Program or any pertion of it, thus<br>
forming a work based on the Program, and copy and distribute such modifica (a) You must cause the modified files to carry prominent notices stating that you changed the files and the date of any change.

that you changed the files and the date of any change.<br>(b) You must cause any work that you distribute or publish, that in whole<br>(or in part contains or is derived from the Program or any part thereof,<br>to be licensed as a

of this License.<br>(c) If the modified program normally reads commands interactively when If the modified program normally reads commands interactively when run, you must cause it, when started running for such interactive use in the most ordinary way, to print or display an announcement including the most ordinary way, to print or display an a<br>mouncement including an appropriate copyright notice and a notice that there is no warranty (or else, saying that you provide a warranty) and that users may redistive<br>the th

active but does not normally print such an announcement, your work based on the Program is not required to print an announcement! These requirements apply to the modified work as a whole. If sientifiable sections of that rate, as a more apply to unose sections when you distribute the same sections as part<br>the same sections as part of a whole must be a work based on the Program, the distribution of the wh

on the terms of this License, whose permissions for other licenses extend to the entire whole, and thus to seek and every part regardless of who words it. Thus, it is not the intent of this section to chain rights or cont In addition, mere aggregation of another work not based on the Program with the Program (or with a work based on the Program) on a volume of a storage the Program (or with a work based on the Program) on a volume of a storage or distribution medium does not bring the other work under the scope of this License.

4. You may copy and distribute the Program (or a work based on it, under Sec-You may copy and distribute the Program (or a work based on it, under Sections 1 and 2  $\,$  $\tan z$  ) in object code or executable form under the ten above provided that you also do one of the following:

(a) Accompany it with the complete corresponding machine-readable Accompany it with the complete corresponding machine-readable source code, which must be distributed under the terms of Sections 1 source code, which must be distributed under the terms of Sections 1 and 2 above on a medium customarily used for software interchange;

or, (b) Accompany it with a written offer, valid for at least three years, to give any third party, for a charge no more than your cost of physically per-forming source distribution, a complete machine-readable copy of the forming source distribution, a complete machine-readable copy of the corresponding source code, to be distributed under the terms of Sections 1 and 2 above on a medium customarily used for software interchange;

or,

(c) Accompany it with the information you received as to the offer to dis-Accompany it with the information you received as to the offer to distribute corresponding source code. (This alternative is allowed only for noncommercial distribution and only if you received the program in object code

The source code for a work means the preferred form of the work for making monifications to i. For an executable work, complete source code mean all the source code for all modules it contains, plus any associated interfa

operating system on which the executable runt, unless that component itself accompanies the resecutable. <br> It is determined in the property of the mass of the distinguishing of<br>executable or object code is made by offerin

 ${\bf S}_2$  . Four may not copy, modify, sublicense, or distribute the Program except as expansion of the state of the License. Any attempt otherwise to copy, modify, sublicense or distribute the Program is void, and will aut subliceres or distribute the Program is void, and will automatically terminate your rights under this License. However, parties who have received copies, or rights, from you under this License will not have their licenses

You are not required to accept thin<br>Lierense, since you have not signed it. However, or soling else grants you permission to modify or distribute the Program or its derivative works. These accions are prohibited by law if

7. Each time you redistribute the Program (or any work based on the Program), the recipient automatically receives a license from the original licensor to copy, distribute or modify the Program analyeic to these terms and

 $\mathbb R$  . If, as a consequence of a court judgment or allegation of patent infringement or for any observe resons (note than<br>left be patent issues), conditions are imposed on two spectrum of the<br>system conditions are impos patent license would not permit royalty-free redistribution of the Program by all those who receive copies directly through you, then the only way you could satisfy both it and this License would be to refrain entirely fro

from distribution of the Program<br>and invalid or unemforceable under any particular<br>form of this section is belief invalid or unemforceable under any particular<br>circumstance, the banner of the section is intended to apply the author:<br>the author is up to decide if he or she is willing to<br>the author of the or she is willing to<br>the authorities of the distribution tem; it is up to the author/donor to decide if he or she is willing to distribute software through any other system and a license cannot impose that choice. This section is intended to make thoroughly clear what is believ

some<br>quark on an on an our source of the Program is restricted in certain countries<br>clink of by copyrighted interfaces, the original copyright holder<br>who places the Program under this Lecense the Program complex and the<br>r

%10. The Free Software Foundation may publish revised and/or new versions of the General Public License from time to time. Such new versions will be similar in spirit to the present version, but may differ in detail to ad the General Public Lice<br>ilar in spirit to the pr<br>problems or concerns.

problems or concerns.<br>  ${\rm Each\ version\ number.\ If the Program\ special\ series, if the program's given a distinct number of this License which applies to it and "any later version", you have the option of following the terms and conditions either of$  $\sin$ , you have the option of following the terms and conditions either othat version or of any later version published by the Free Software Foundathat version or of any later version published by the Free Software Foundation. If the Program does not specify a version number of this License, you may choose any version ever published by the Free Software Foundation.

may choose any version ever pubasined by the ree souvante roundation.<br>
1. If you wish to incorporate parts of the Program into other free programs<br>
whose distribution conditions are different, write to the author to ask f from write to the Free Software Foundation; we sometimes make exceptions for this. Our decision will be guided by the two goals of preserving the free status of all derivatives of our free software and of promoting the sha

#### No Warranty

.<br>AM IS LICENSED FREE OF CHARGE, T BECAUSE THE PROGRAM IS LICENSED FREE OF CHARGE, THERE IS NO WARRANTY FOR THE PROGRAM, TO THE EXTENT PROFINEMENT IN APPIECABLE LAW. EX-<br>CEPT WHEN OTHERWISE STATED IN WRITTEN THE COPYRIGHT HOLDERS AND/OR OTHER PARTIES PROVI KING, IFITHER EXPRESSED OR BAPLIED, INCLUDING, BUT NOT LIMITED TO, THE IMPLEME WARRANTHES OF MERCHAN-TABLETY AND FITHOLOGICAL PURSES. THE SPECIES AT THE TOTAL THE PRODUCT AND PERFORMANCE OF THE POLATION AS IN THE TOUR COM

IN 100 POINT UNLESS BIQUERED BY APPICABLE AANT ALONG AGETER TO IN WEIGHT DESCRIPTION ON WARRINGT THE PROGRAM AS PERSITY AND MAY MODELY (SUPERFORM AND ASSAULT DESCRIPTION ASSAULT DESCRIPTION AND SUPERFORM OF OUR THE USE O End of Terms and Conditions

#### Appendix: How to Apply These Terms to Your New Programs

If you develop a new program, and you want it to be of the greatest possible use to the public, the best way to achieve this is to make it free software which everyone the public, the best way to achieve this is to make it free software which everyone can redistribute and change under these terms. To do so, attach the following notices the form of the solution of the state of the state

one line to give the program's name and a brief idea of what it does. Copyright (C) yyyy name of author

This program is free software; you can redistribute it and/or modify it under the terms of the GNU General Public License as published by the Free Software Foundation; either version 2 of the License, or (at your Free Software Foundation, enther version  $z$  of the License, or (at your Free Software Foundation, enther post that the well of the surface of the set of the set of the set of the set of the set of the set of the set of t

Also add information on how to contact you by electronic and paper mail.<br>
Also add information on how to contact you by electronic and paper mail.<br>
If the program is interactive, make it output a short notice like this whe

as an universal matrix of the copyright (C) yy<br>yy name of author Gommovision comes with ARSOLUTELY NO WARRANTY; for details The "show w",<br>comparison comes with ARSOLUTELY NO WARRANTY; for details the software, and you are

The hypothetical commands show  $w$  and show  $\epsilon$  should show the appropriate parts of the General Public Licente. Of course, the commands you use may be called something other than show  $\ast$  and show  $c$ , they could even suits your program.<br><sub>|</sub>et your employer (if you work as a programmer) or your<br>pyright disclaimer" for the program, if necessary. Here is any, to sign a  $^{\circ}$  co<br>alter the names:

Yoyodyne, Inc., hereby disclaims all copyright interest in the program 'Gnomovision' (which makes passes at compilers) written by James Hacker.

signature of Ty Coon, 1 April 1989  $\emph{Ty} \emph{ Con} \emph{.}$  Ty Coon, President of Vice<br>This General Public License does not permit incorporating your program into pro-This General Public License does not permit incorporating your program into procedury programs. If your program is a substoutine library, you may consider it more useful to permit linking proprietary applications with the